## Chapter 1

# Fundamentals of Higher-Order Functional Programming

1

only numbers

#### **Elements of programming**

Every powerful language has three mechanisms for combining simple ideas to form more complex ones:

- **• primitive expressions**, which represent the simplest entities the language is concerned with,
- **• means of combination**, by which compound elements are built from simpler ones, and
	- **• means of abstraction**, by which compound elements can be named and manipulated as units.

Two kinds of elements: **data** ("stuff" we want to manipulate) and **procedures** (description of the rules for manipulating data)

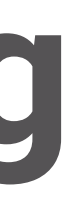

including Scheme

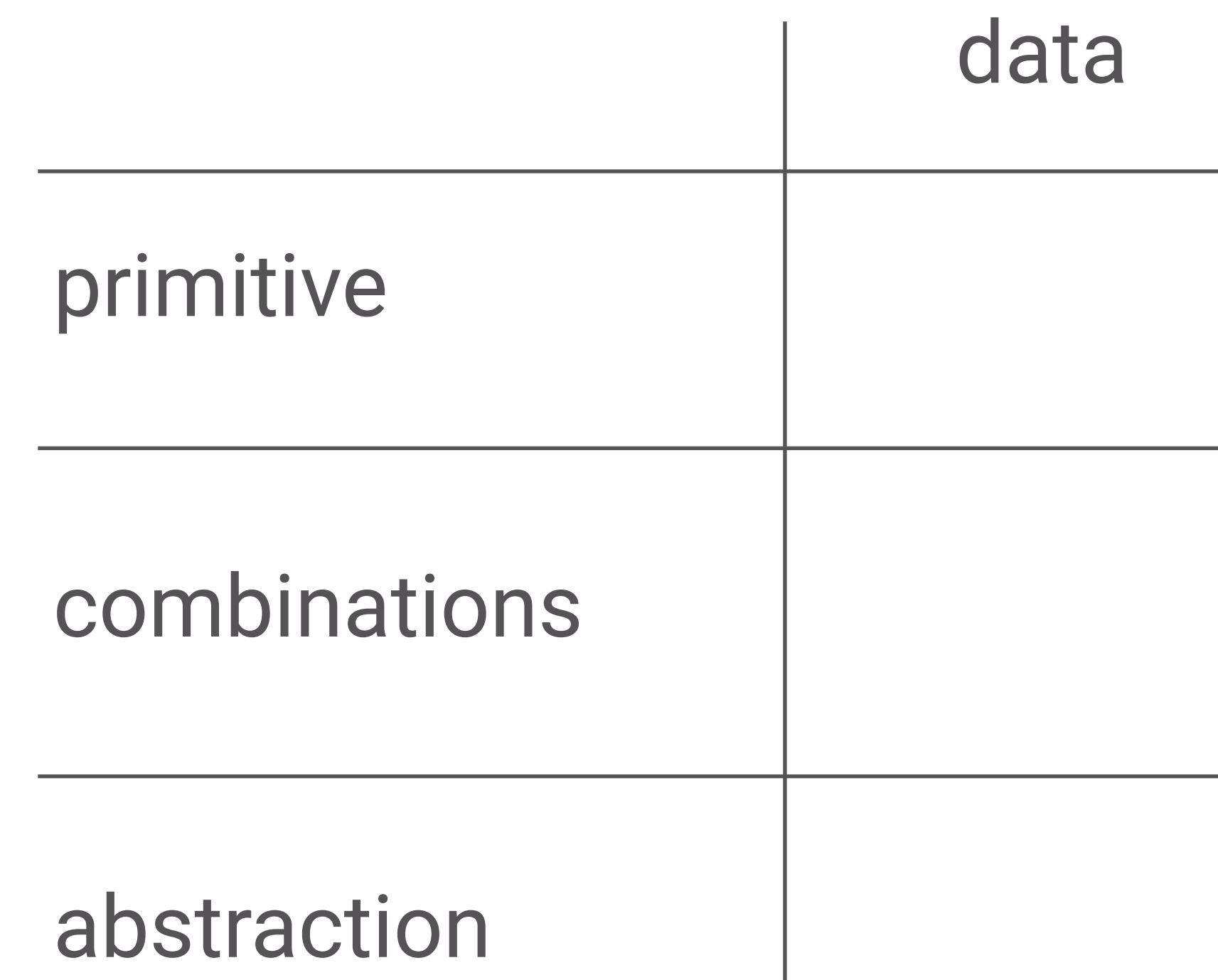

We will see that Scheme uses the same syntax for data and procedures. This is known as **homoiconicity**.

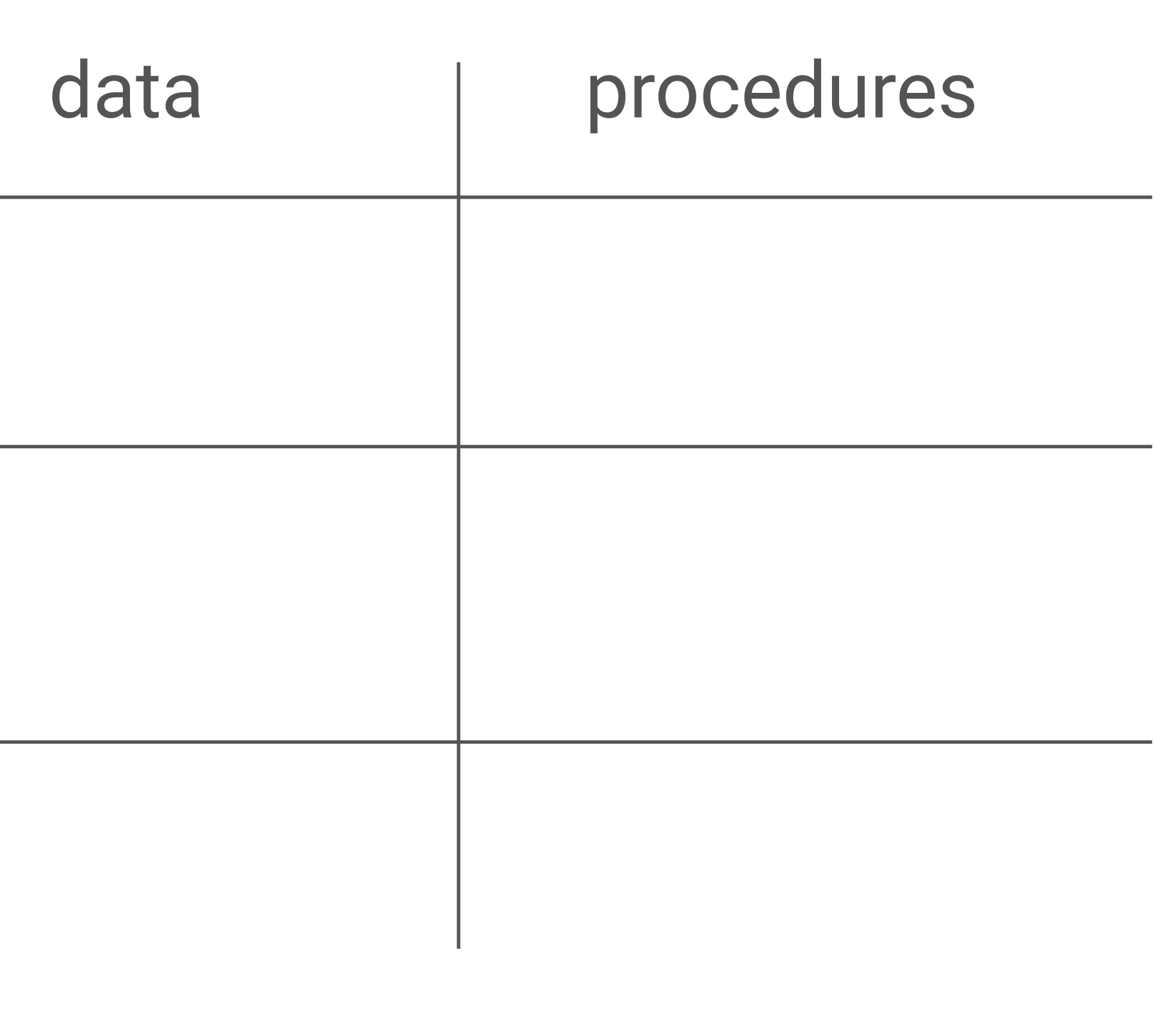

#### **Elements of programming**

### Expressions, Values & The REPL

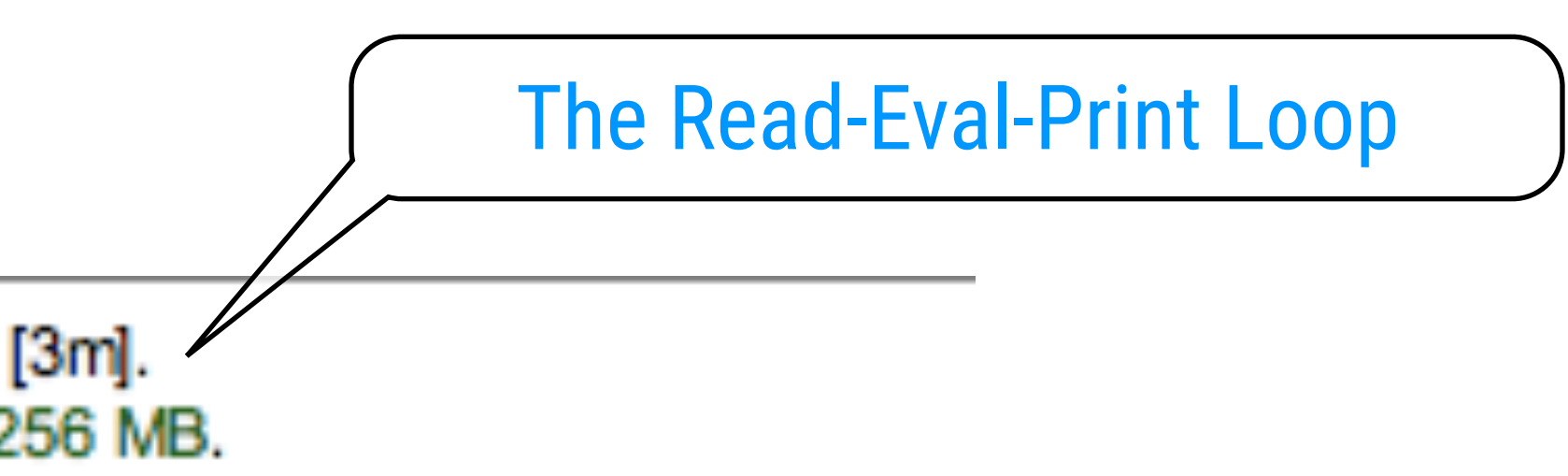

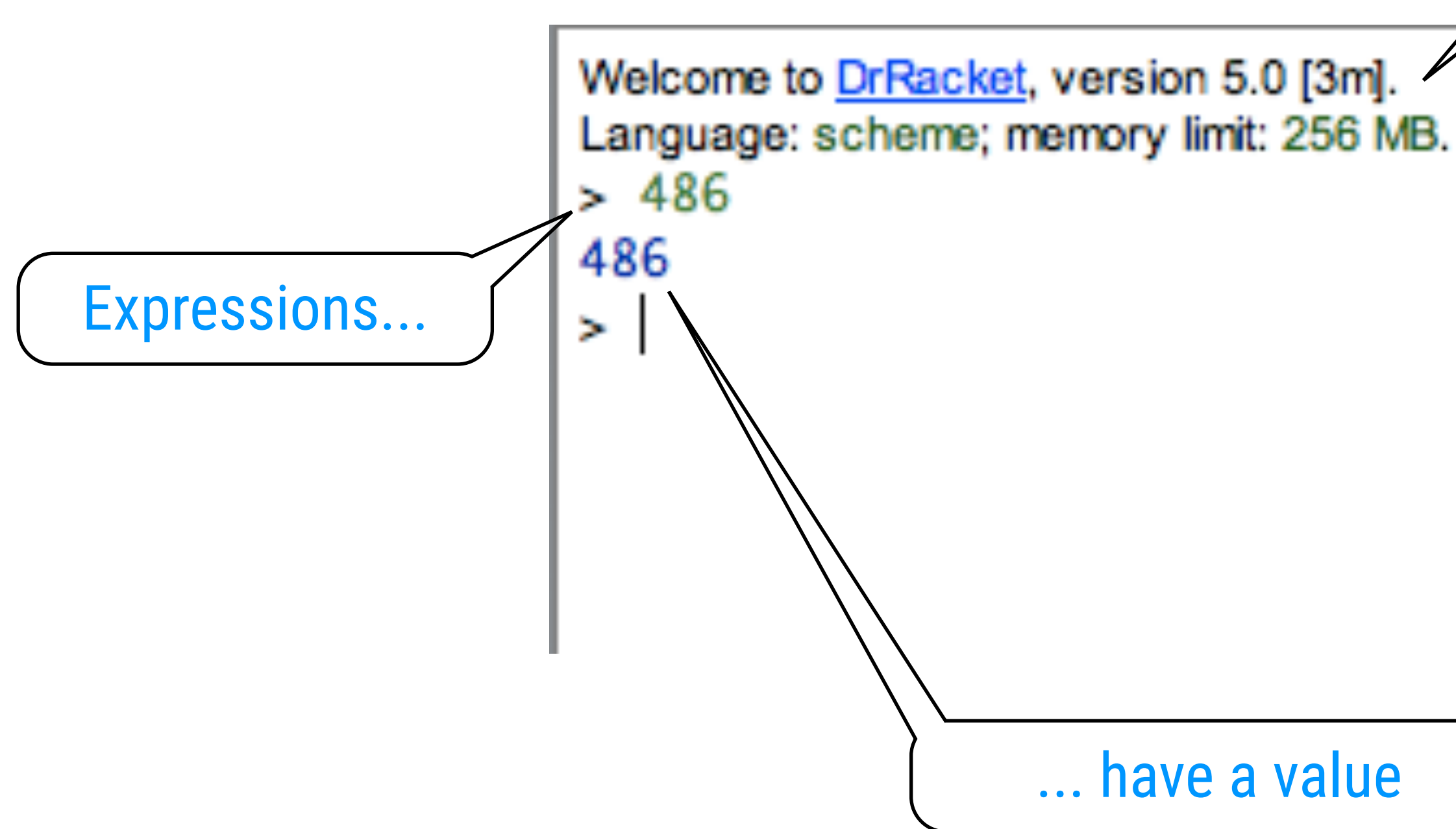

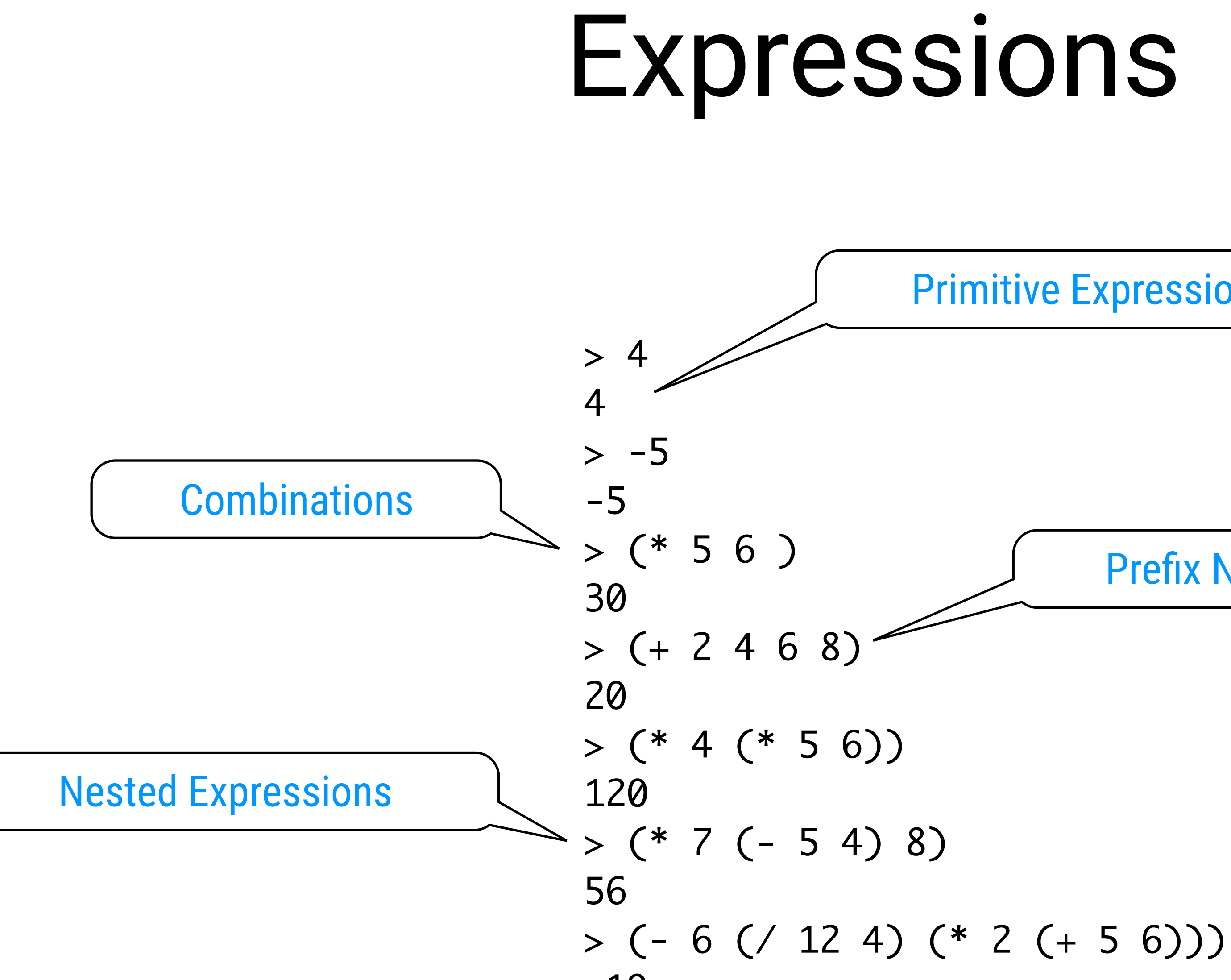

-19

Primitive Expressions

Prefix Notation

## Identifiers (aka Variables)

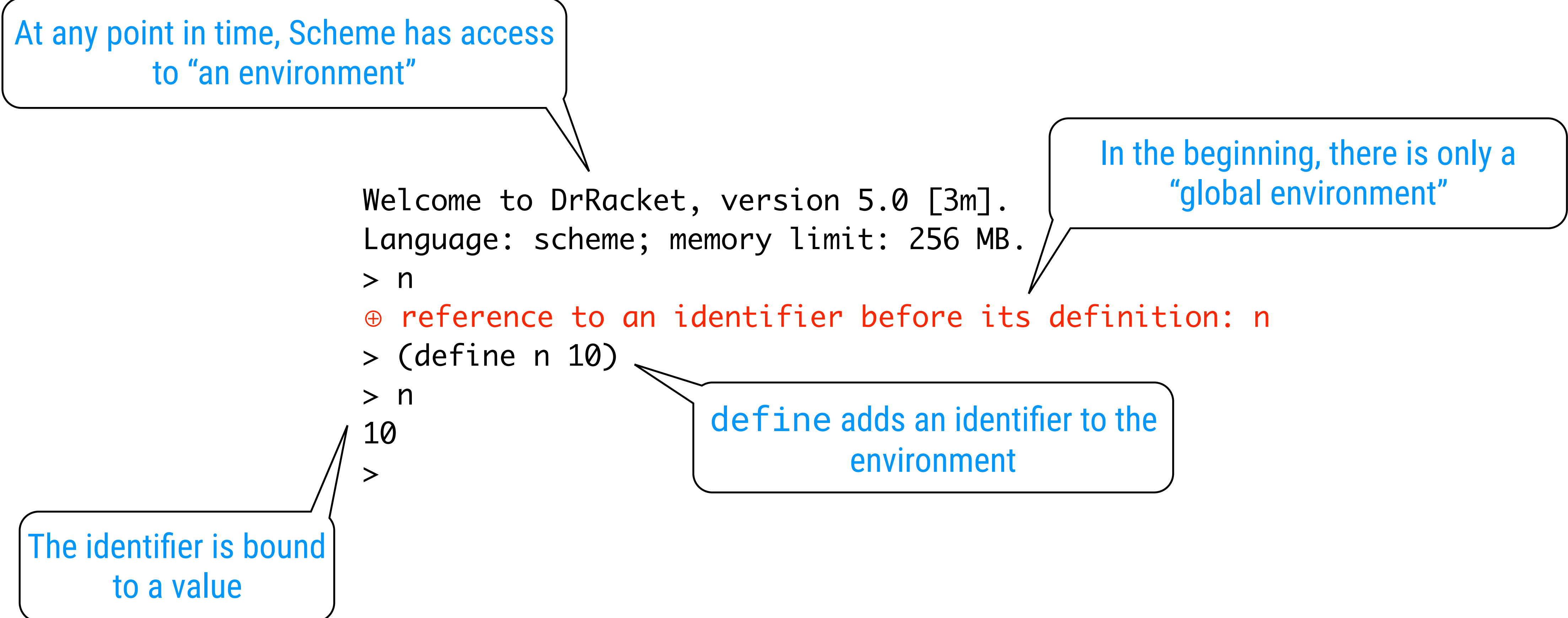

(define <identifier> <expression>)

### Examples

```
Welcome to DrRacket, version 5.0 [3m].
Language: scheme; memory limit: 256 MB.
> (define size 2)
> (* 5 size)
10
> (define pi 3.14159)
> (define radius 10)
> (* pi (* radius radius))
314.159
> (define circumference (* 2 pi radius))
> circumference
62.8318
\geq
```
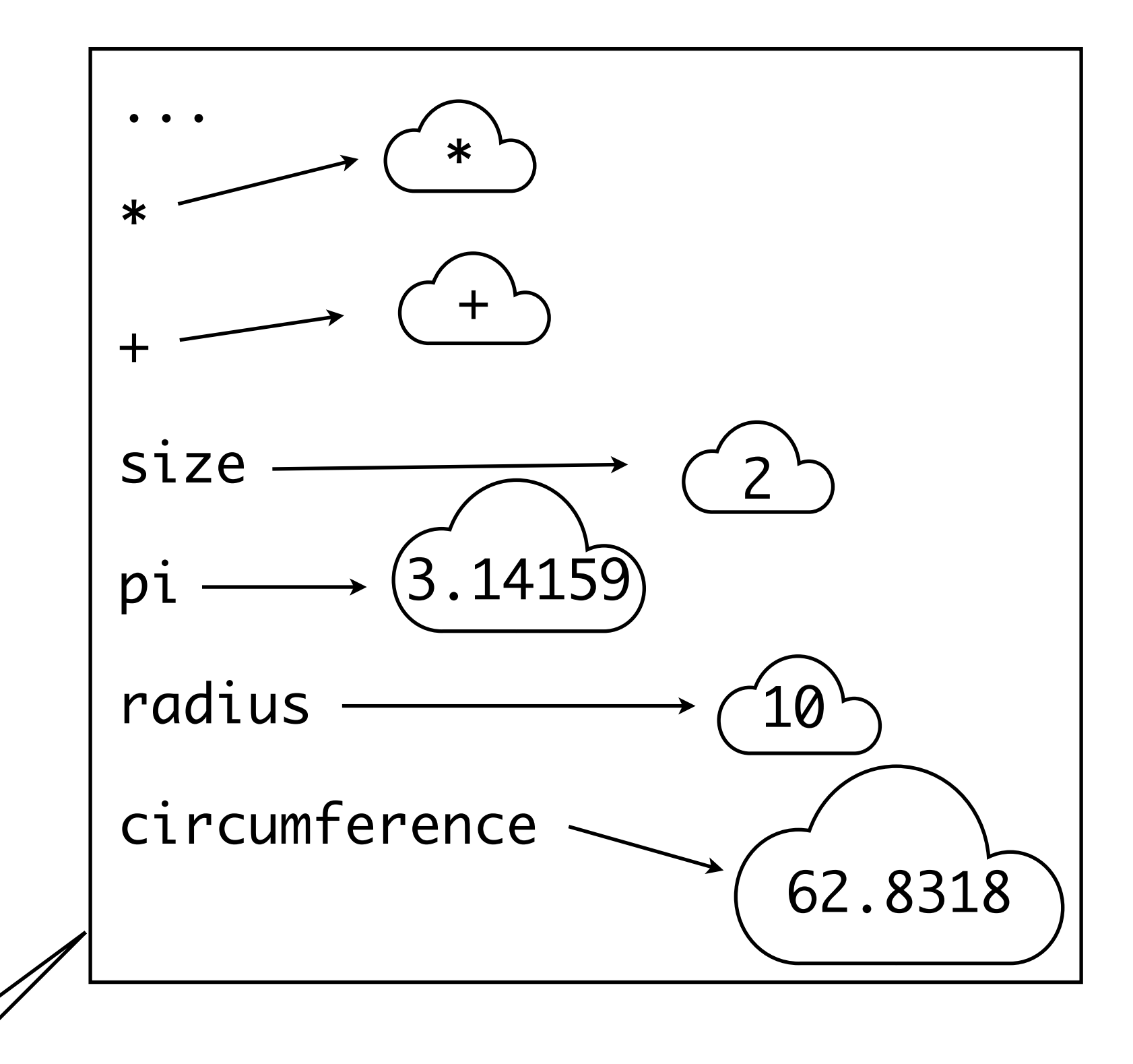

 $>$  (\$ 4 5) ⊕ reference to an identifier before its definition: \$  $>$  (define \$ +)  $>$  (\$ 4 5) 9 > (define sum +) sum > (sum 4 5) 9

# Bindings

\$, + etc are just identifiers

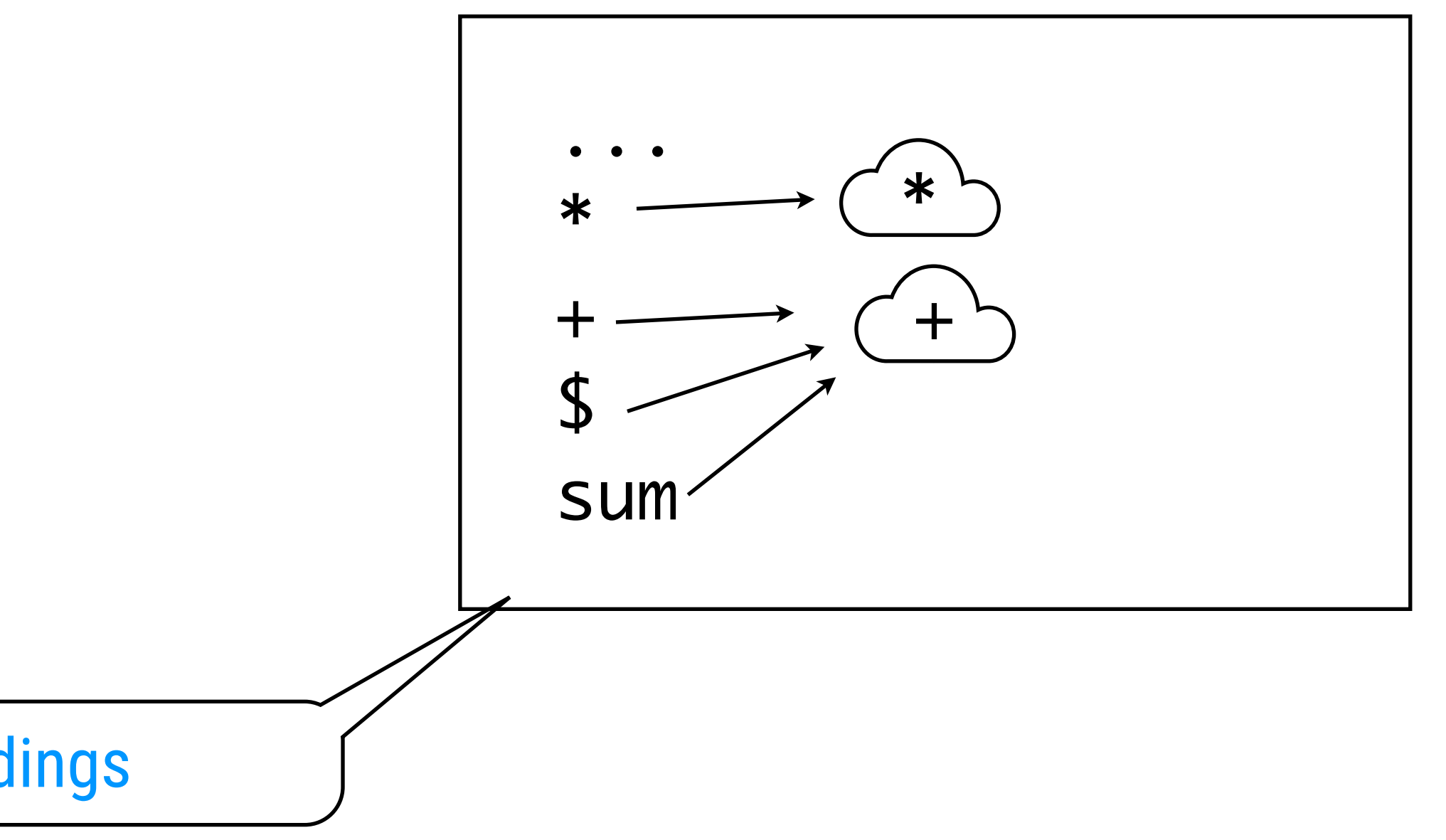

#### environment = set of bindings

## Scheme Syntax = S-Expressions

- 1. An atom, or
- 2. A combination of the form  $(E_1, E_2)$ where  $E_1$  and  $E_2$  are S-expressions.

 $(x \vee z)$  is used as an abbreviation for  $(x \cdot (y \cdot (z \cdot ()))$ '() is pronounced "nil" or "null" or "the empty list"

> (defun factorial (x) (if (zerop x) 1  $x$  (factorial  $(- x 1))$ ))

#### Symbolic Expression

| (define (fac n) | Scheme |                         |
|-----------------|--------|-------------------------|
| (if (= n 0)     | $1$    | $(* n (fac (- n 1)))))$ |

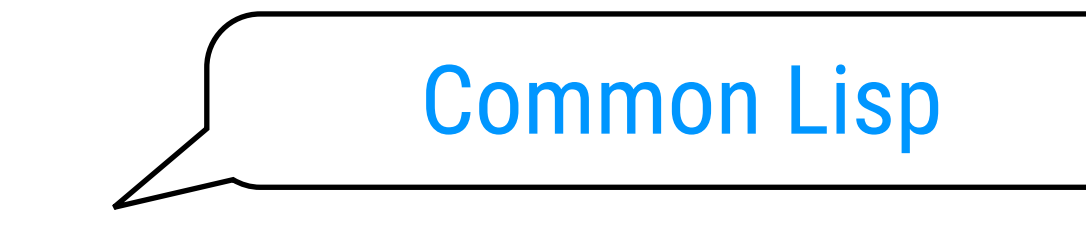

atoms can be numbers, symbols, strings, booleans, …

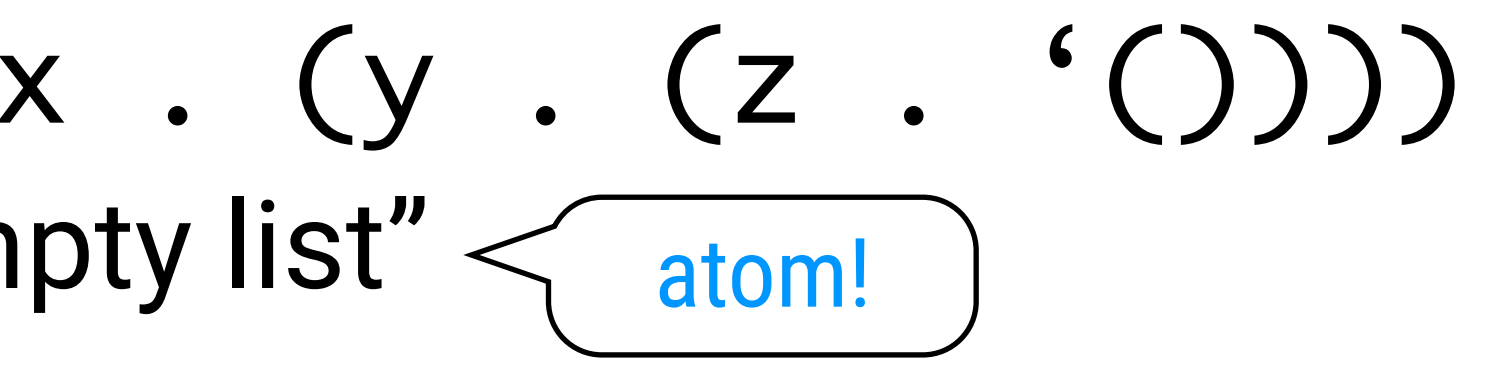

# Anything is Possible (1/2)

```
(define (insertion-sort vector <<?)
   (define (>=? x y) (not (<<? x y)))
   (let outer-loop
     ((outer-idx (- (vector-length vector) 2)))
     (let
         ((current (vector-ref vector outer-idx)))
       (vector-set! 
        vector 
        (let inner-loop
          ((inner-idx (+ 1 outer-idx)))
          (cond
            ((or (>= inner-idx (vector-length vector))
                  (>=? (vector-ref vector inner-idx)
                       current))
             (- inner-idx 1))
            (else
             (vector-set! vector (- inner-idx 1) 
                                   (vector-ref vector inner-idx))
             (inner-loop (+ inner-idx 1)))))
        current)
       (if (> outer-idx 0)
         (outer-loop (- outer-idx 1))))))
```
#### Insertion Sort

# Anything is Possible (2/2)

 (define (eval exp env) (cond ((self-evaluating? exp) exp) ((variable? exp) (lookup-variable-value exp env)) ((quoted? exp) (text-of-quotation exp)) ((assignment? exp) (eval-assignment exp env)) ((definition? exp) (eval-definition exp env)) ((if? exp) (eval-if exp env)) ((lambda? exp) (make-procedure (lambda-parameters exp) (lambda-body exp) env)) ((begin? exp) (eval-sequence (begin-actions exp) env)) ((cond? exp) (eval (cond->if exp) env)) ((application? exp) (apply (eval (operator exp) env) (list-of-values (operands exp) env))) (else (error "Unknown expression type -- EVAL" exp)))) (define (list-of-values exps env) (if (no-operands? exps) '() (cons (eval (first-operand exps) env) (list-of-values (rest-operands exps) env)))) (define (apply procedure arguments) (cond ((primitive-procedure? procedure) (apply-primitive-procedure procedure arguments)) ((compound-procedure? procedure) (eval-sequence (procedure-body procedure) (extend-environment (procedure-parameters procedure) arguments (procedure-environment procedure)))) (else (error "Unknown procedure type -- APPLY" procedure)))) (define (eval-if exp env) (if (true? (eval (if-predicate exp) env)) (eval (if-consequent exp) env) (eval (if-alternative exp) env))) (define (eval-sequence exps env) (cond ((last-exp? exps) (eval (first-exp exps) env)) (else (eval (first-exp exps) env) (eval-sequence (rest-exps exps) env)))) (define (eval-assignment exp env) (set-variable-value! (assignment-variable exp) (eval (assignment-value exp) env) env) 'ok) (define (eval-definition exp env) (define-variable! (definition-variable exp) (eval (definition-value exp) env) env) 'ok) (define (self-evaluating? exp) (cond ((number? exp) #t) ((string? exp) #t) (else #f))) (define (variable? exp) (symbol? exp)) (define (quoted? exp) (tagged-list? exp 'quote)) (define (text-of-quotation exp) (cadr exp)) (define (tagged-list? exp tag) (if (pair? exp) (eq? (car exp) tag)  $#f$ )

(define (assignment? exp) (tagged-list? exp 'set!)) (define (assignment-variable exp) (cadr exp)) (define (assignment-value exp) (caddr exp))

 (define (definition? exp) (tagged-list? exp 'define)) (define (definition-variable exp) (if (symbol? (cadr exp)) (cadr exp) (caadr exp))) (define (definition-value exp) (if (symbol? (cadr exp)) (caddr exp) (make-lambda (cdadr exp) ; formal parameters (cddr exp)))) ; body

 (define (lambda? exp) (tagged-list? exp 'lambda)) (define (lambda-parameters exp) (cadr exp)) (define (lambda-body exp) (cddr exp))

 (define (make-lambda parameters body) (cons 'lambda (cons parameters body)))

 (define (if? exp) (tagged-list? exp 'if)) (define (if-predicate exp) (cadr exp)) (define (if-consequent exp) (caddr exp)) (define (if-alternative exp) (if (not (null? (cdddr exp))) (cadddr exp) 'false))

 (define (make-if predicate consequent alternative) (list 'if predicate consequent alternative))

- (define (begin? exp) (tagged-list? exp 'begin)) (define (begin-actions exp) (cdr exp)) (define (last-exp? seq) (null? (cdr seq))) (define (first-exp seq) (car seq)) (define (rest-exps seq) (cdr seq))
- (define (sequence->exp seq) (cond ((null? seq) seq) ((last-exp? seq) (first-exp seq)) (else (make-begin seq)))) (define (make-begin seq) (cons 'begin seq)) (define (application? exp) (pair? exp)) (define (operator exp) (car exp)) (define (operands exp) (cdr exp)) (define (no-operands? ops) (null? ops)) (define (first-operand ops) (car ops))

 (define (rest-operands ops) (cdr ops)) (define (cond? exp) (tagged-list? exp 'cond)) (define (cond-clauses exp) (cdr exp)) (define (cond-else-clause? clause) (eq? (cond-predicate clause) 'else)) (define (cond-predicate clause) (car clause)) (define (cond-actions clause) (cdr clause))

 (define (cond->if exp) (expand-clauses (cond-clauses exp)))  (define (expand-clauses clauses) (if (null? clauses) 'false ; no else clause (let ((first (car clauses)) (rest (cdr clauses))) (if (cond-else-clause? first) (if (null? rest) (sequence->exp (cond-actions first)) (error "ELSE clause isn't last -- COND->IF" clauses)) (make-if (cond-predicate first) (sequence->exp (cond-actions first)) (expand-clauses rest)))))) (define (true? x) (not (eq? x #f)))

 (define (false? x) (eq? x #f)) (define (make-procedure parameters body env) (list 'procedure parameters body env))

 (define (compound-procedure? p) (tagged-list? p 'procedure)) (define (procedure-parameters p) (cadr p)) (define (procedure-body p) (caddr p)) (define (procedure-environment p) (cadddr p))

 (define (enclosing-environment env) (cdr env)) (define (first-frame env) (car env)) (define the-empty-environment '())

 (define (make-frame variables values) (cons variables values)) (define (frame-variables frame) (car frame)) (define (frame-values frame) (cdr frame)) (define (add-binding-to-frame! var val frame) (set-car! frame (cons var (car frame))) (set-cdr! frame (cons val (cdr frame))))

 (define (extend-environment vars vals base-env) (if (= (length vars) (length vals)) (cons (make-frame vars vals) base-env) (if (< (length vars) (length vals)) (error "Too many arguments supplied" vars vals) (error "Too few arguments supplied" vars vals))))

 (define (lookup-variable-value var env) (define (env-loop env) (define (scan vars vals) (cond ((null? vars) (env-loop (enclosing-environment env))) ((eq? var (car vars)) (car vals)) (else (scan (cdr vars) (cdr vals))))) (if (eq? env the-empty-environment) (error "Unbound variable" var) (let ((frame (first-frame env))) (scan (frame-variables frame) (frame-values frame))))) (env-loop env))

 (define (set-variable-value! var val env) (define (env-loop env) (define (scan vars vals) (cond ((null? vars) (env-loop (enclosing-environment env))) ((eq? var (car vars)) (set-car! vals val)) (else (scan (cdr vars) (cdr vals))))) (if (eq? env the-empty-environment) (error "Unbound variable -- SET!" var) (let ((frame (first-frame env))) (scan (frame-variables frame) (frame-values frame))))) (env-loop env)) (newline))

 (define (define-variable! var val env) (let ((frame (first-frame env))) (define (scan vars vals) (cond ((null? vars) (add-binding-to-frame! var val frame)) ((eq? var (car vars)) (set-car! vals val)) (else (scan (cdr vars) (cdr vals))))) (scan (frame-variables frame) (frame-values frame))))

 (define (primitive-procedure? proc) (tagged-list? proc 'primitive))

#### (define (primitive-implementation proc) (cadr proc))

 (define primitive-procedures (list (list 'car car) (list 'second cdr) (list 'cons cons) (list 'null? null?) )) (define (primitive-procedure-names) (map car primitive-procedures))

 (define (primitive-procedure-objects) (map (lambda (proc) (list 'primitive (cadr proc))) primitive-procedures))

 (define (apply-primitive-procedure proc args) (apply-in-underlying-scheme (primitive-implementation proc) args))

 (define (setup-environment) (let ((initial-env (extend-environment (primitive-procedure-names) (primitive-procedure-objects) the-empty-environment))) (define-variable! 'false #f initial-env) (define-variable! 'true #t initial-env) initial-env))

#### (define the-global-environment (setup-environment))

 (define input-prompt ";;; M-Eval:") (define output-prompt ";;; M-Eval value:") (define (driver-loop) (prompt-for-input input-prompt) (let ((input (read))) (let ((output (eval input the-global-environment))) (announce-output output-prompt) (user-print output))) (driver-loop)) (define (prompt-for-input string) (newline) (newline) (display string) (newline))

 (define (announce-output string) (newline) (display string) (newline))

 (define (user-print object) (if (compound-procedure? object) (display (list 'compound-procedure (procedure-parameters object) (procedure-body object) 'procedure-environment)) (display object)))

(driver-loop)

#### A Scheme Interpreter

#### To evaluate an expression: Evaluation Rules: Version 1

- numerals evaluate to numbers
- identifiers evaluate to the value of their binding • combinations: recursive rule
- - evaluate all the subexpressions in the combination
	- apply the procedure that is the value of the leftmost expression (= the operator) to the arguments that are the values of the other expressions (= the operands)
- some expressions (e.g. define) have a specialized evaluation rule; these are called special forms.

### Procedure Definitions

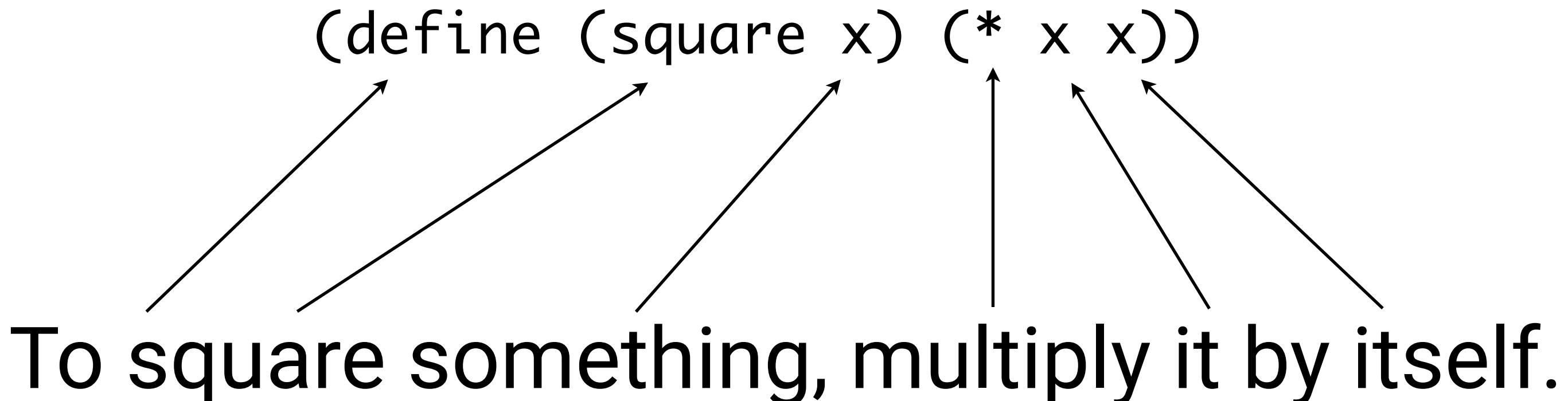

(define (<identifier> <formal parameters>) <body>)

Compare with slide 6

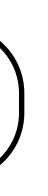

> (define (square x) (\* x x)) > (square 21) 441 > (square (+ 2 5)) 49 > (square (square 81)) 43046721 > (define (sum-of-squares x y) (+ (square x) (square y))) > (sum-of-squares 3 4) 25 > (define (f a) (sum-of-squares (+ a 1) (\* a 2)))  $> (f 5)$ 136

 $\geq$ 

### Procedures (ctd)

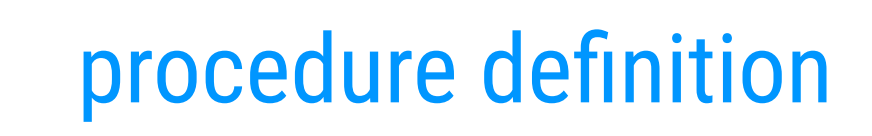

procedure application

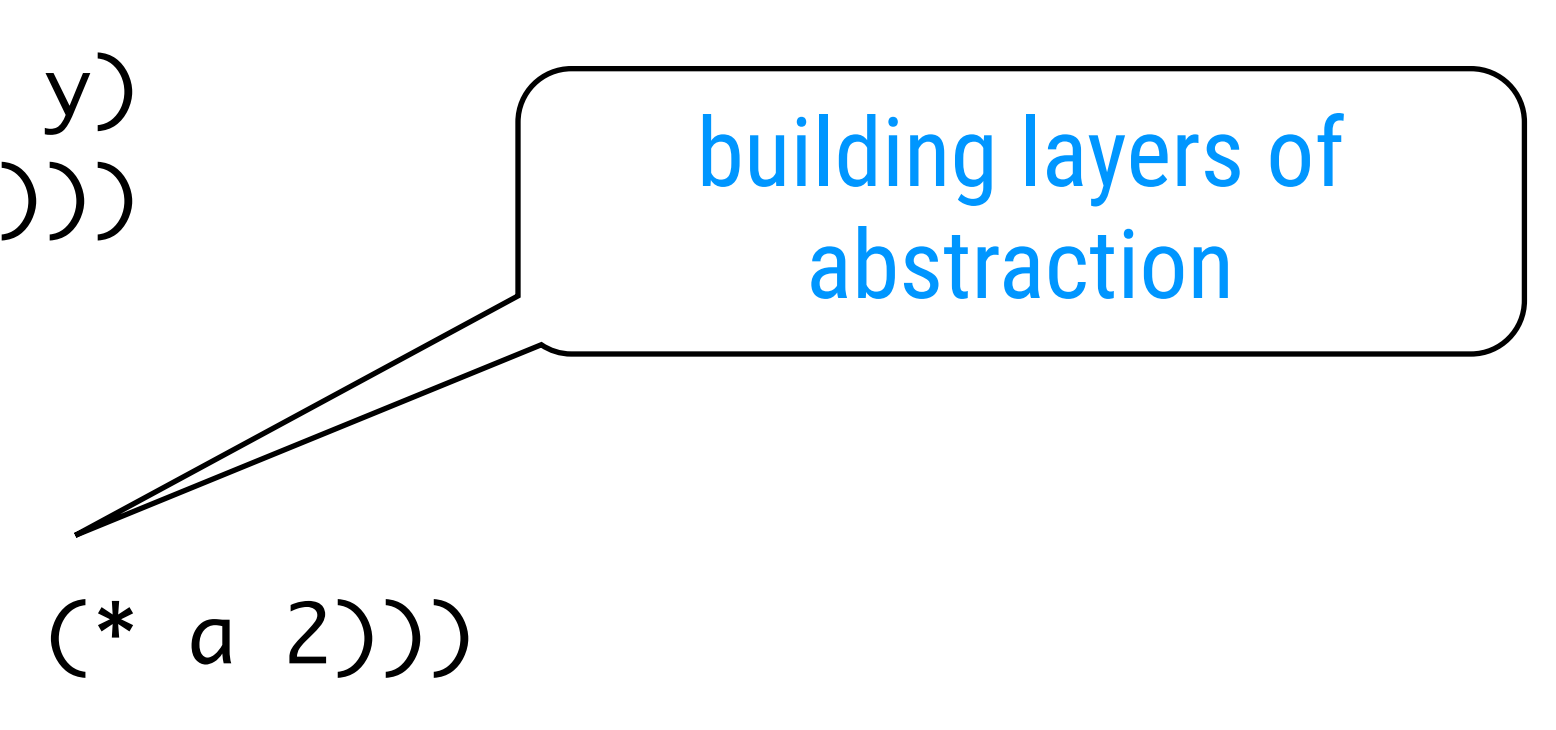

#### (f 5)  $\Rightarrow$  (sum-of-squares (+ a 1) (\* a 2))  $\lt \frac{a}{3}$ The Substitution Model of Evaluation A "mental" model to explain how procedure application works

- $\Rightarrow$  (sum-of-squares (+ 5 1) (\* 5 2))
- $\Rightarrow$  (sum-of-squares 6 10)
- $\Rightarrow$  (+ (square x) (square y))  $\iff$   $x \rightarrow 6, y \rightarrow 10$
- $\Rightarrow$  (+ (square 6) (square 10))
- $\Rightarrow$  (+ (\* x x) (square 10))  $\lt\lt$  x  $\rightarrow$  6
- $\Rightarrow$  (+ (\* 6 6) (square 10))
- $\Rightarrow$  (+ 36 (square 10))
- $\Rightarrow$  (+ 36 (\* x x))  $\lt \ \ \ \ \ \ \ \ \ \ \ \ \ \ \ \$
- $\Rightarrow$  (+ 36 (\* 10 10))
- $\Rightarrow$  (+ 36 100)
- $\Rightarrow$  136

## 15 (define (f a) (sum-of-squares (+ a 1) (\* a 2))) **Applicative order**: first eval operator + operands, then apply resulting proc to resulting args (define (sum-of-squares x y) (+ (square x) (square y)))

# Alternative: Normal Order

- $(f 5)$   $\Rightarrow$  (sum-of-squares (+ 5 1) (\* 5 2))
	- $\Rightarrow$  (+ (square (+ 5 1)) (square (\* 5 2)))
	- $\Rightarrow$  (+ (\* (+ 5 1) (+ 5 1)) (square (\* 5 2)))
	- $\Rightarrow$  (+ (\* (+ 5 1) (+ 5 1)) (\* (\* 5 2) (\* 5 2)))
	- $\Rightarrow$  (+ (\* 6 6) (\* 10 10))
	- $\Rightarrow$  (+ 36 100)
	- $\Rightarrow$  136

#### (define (f a) (sum-of-squares (+ a 1) (\* a 2)))

#### Normal order: only evaluate operands when their value is needed

Scheme uses applicative order

(define (sum-of-squares x y) (+ (square x) (square y)))

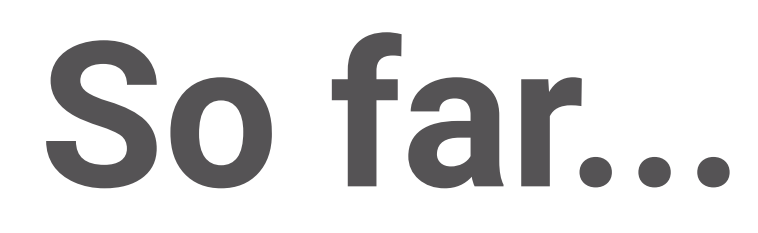

The expressive power of the class of procedures that we can define at this point is very **limited**, because we have no way to make tests and to perform different operations depending on the result of a test.

## Boolean Values Co.f. truth tables

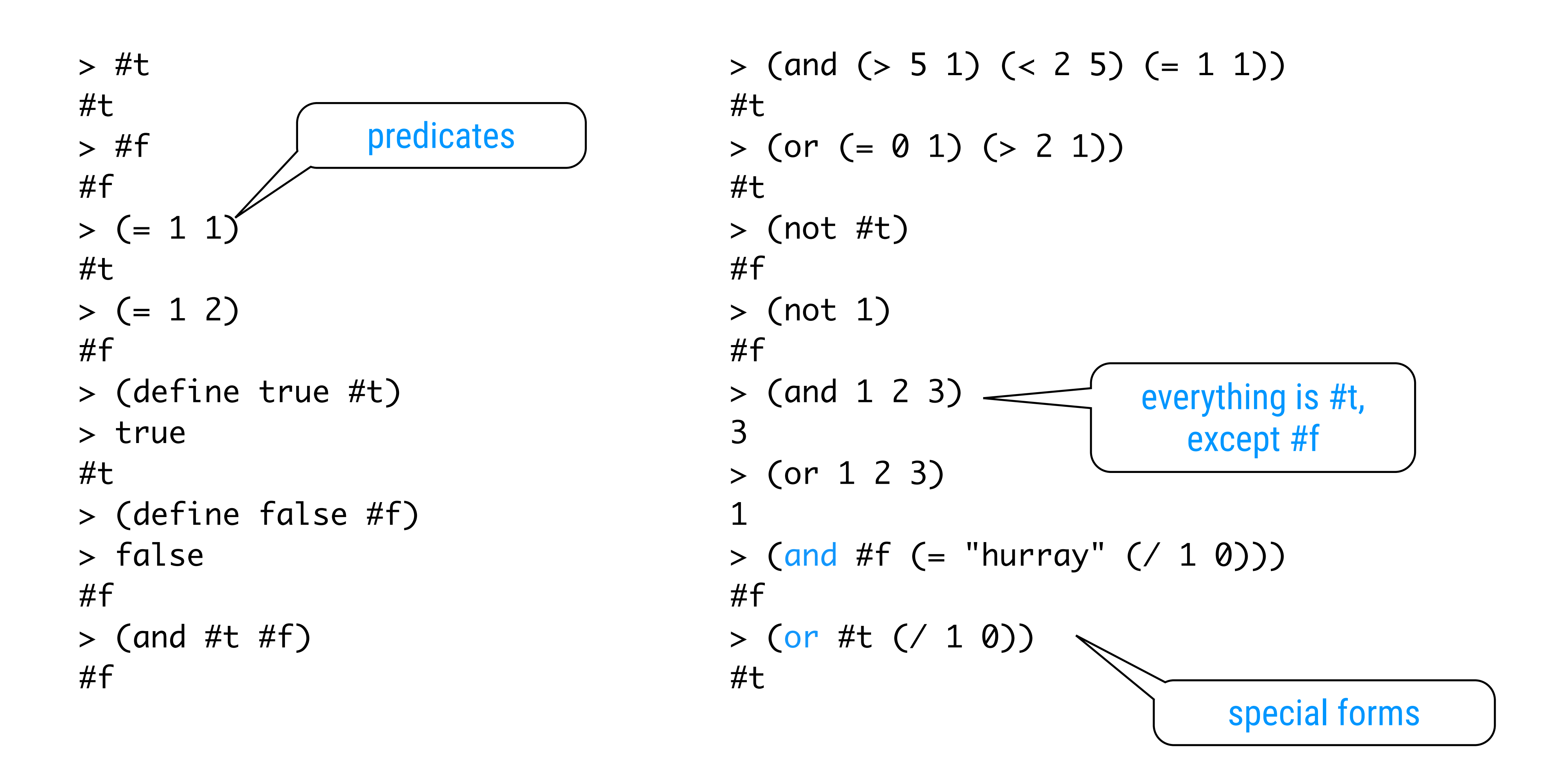

> (define (abs x) (cond ((> x 0) x) ((= x 0) 0) ((< x 0) (- x)))) > (abs 12) 12 > (abs -3) 3 > (abs 0) 0

### Case analysis with cond

$$
|x| = \begin{cases} x & \text{if } x > 0 \\ 0 & \text{if } x = 0 \\ -x & \text{if } x < 0 \end{cases}
$$

$$
\begin{array}{c}\n \text{(cond ()}\\ \n \text{()}\\ \n \text{...}\\ \n \text{()}\n \end{array}
$$

> (define (abs x) (cond ((< x 0) (- x)) (else x))) > (abs -3) 3 > (abs 3) 3 > (define (abs x) (if (< x 0) (- x) x)) > (abs -3) 3

### Shorthand: if

(if <predicate> <consequent> <alternative>)

### Special Forms

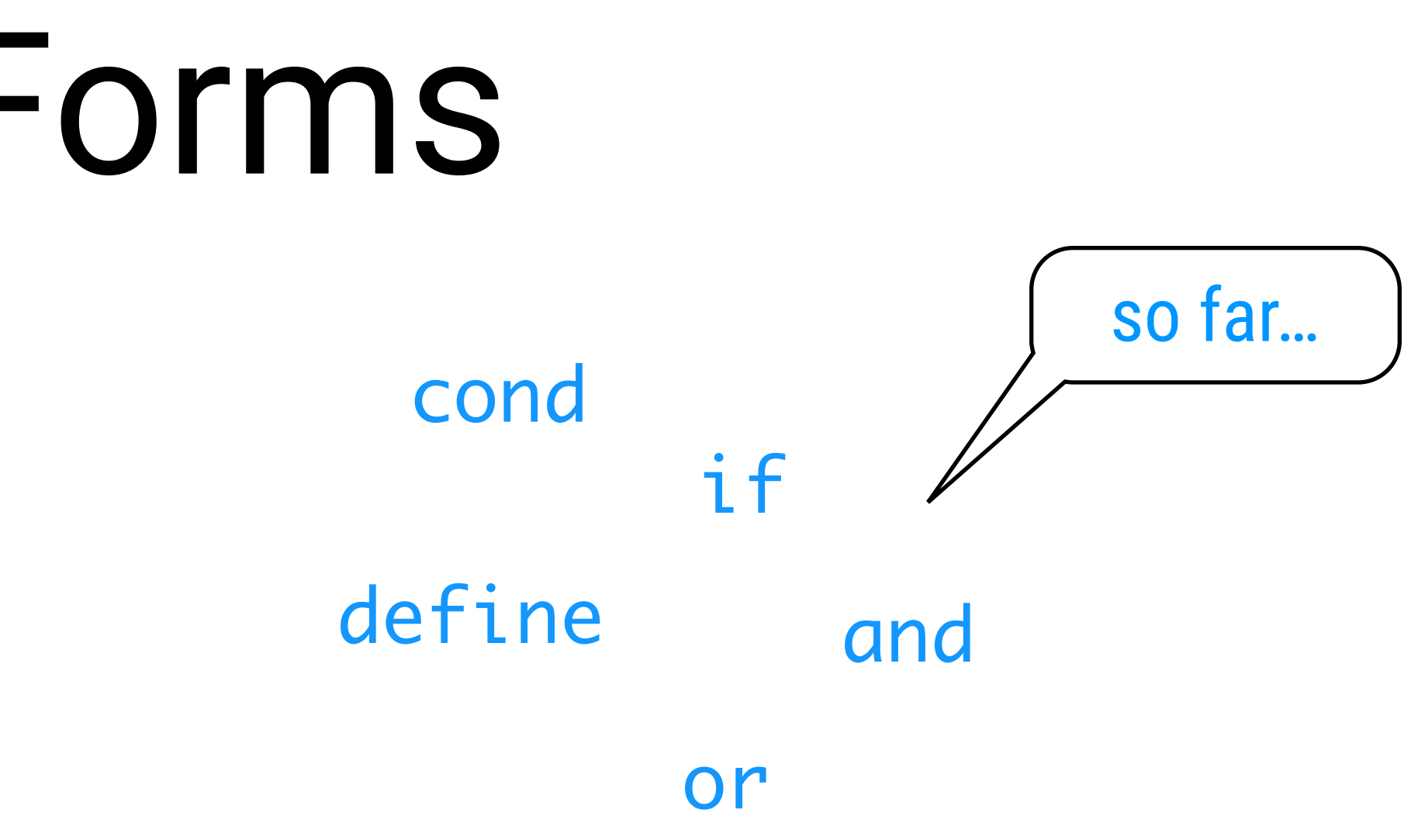

#### To evaluate a composite expression of the form

$$
(fa1a2...ak)
$$

- if f is a special form, use a dedicated evaluation method
- otherwise, consider f as a procedure application

#### Procedure: IF y is guess for √x THEN  $y + \frac{y}{y}$  is a better guess  $\overline{\mathbf{X}}$ y 2 how to

### Case Study: Square Roots

### what is

Newton's approximation method

Definition:  $\int x = y \Leftrightarrow y \succ 0$  and  $y^2=x$ 

## Newton's Iteration Method

```
> (define (sqrt-iter guess x)
     (if (good-enough? guess x)
         guess
         (sqrt-iter (improve guess x)
                    x)))
> (define (improve guess x)
     (average guess (/ x guess)))
> (define (average x y)
    ( / (+ x y) 2))> (define (good-enough? guess x)
     (< (abs (- (square guess) x)) 0.001))
> (define (sqrt x)
     (sqrt-iter 1.0 x))
> (define (square x)
    (* x x))> (sqrt 9)
3.00009155413138
```
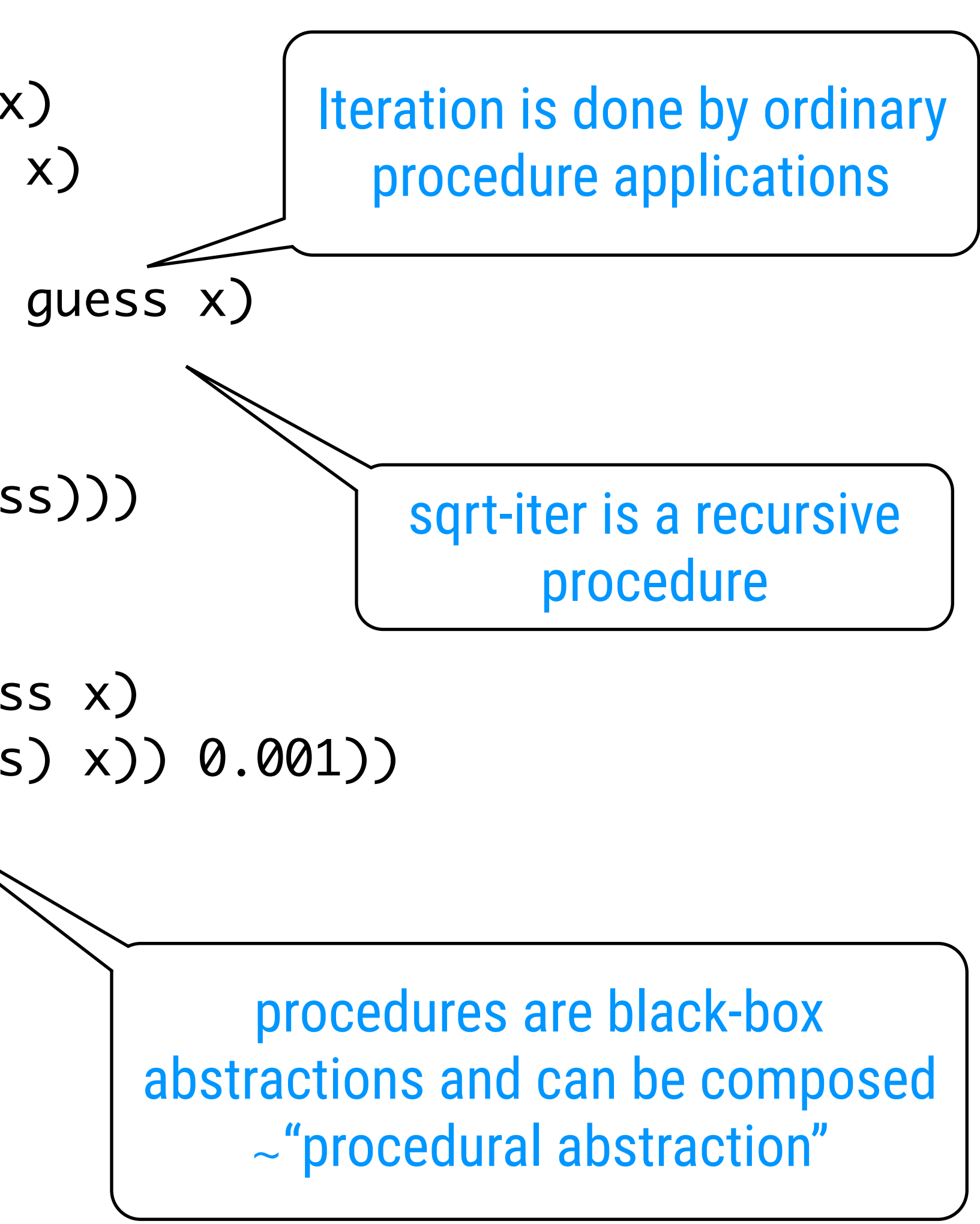

### Free vs. Bound Identifiers

A procedure definition binds the formal parameters. The expression in which the identifier is bound (i.e. the body) is called the scope of the binding. Unbound identifiers are called free.

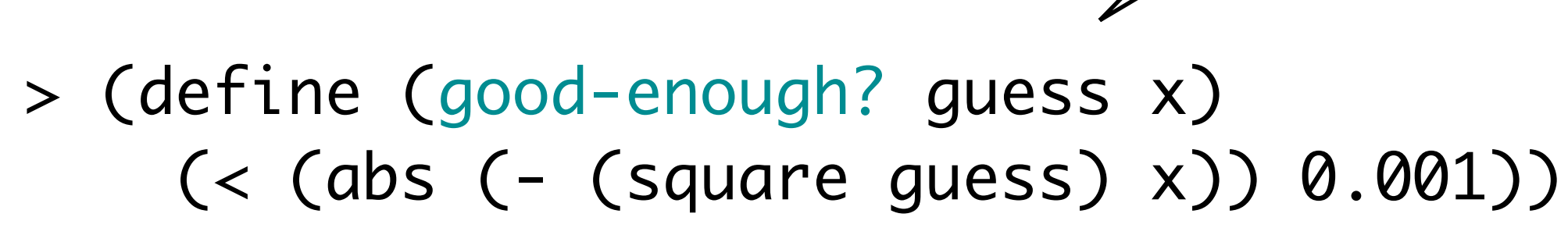

good-enough? guess and x are being bound here

abs < - square are free

#### Free identifiers are expected to be bound by the global environment. Bound formal parameters are always local to the procedure.

> (define (sqrt-iter guess x) (if (good-enough? guess x) guess (sqrt-iter (improve guess x) x))) > (define (improve guess x) (average guess (/ x guess))) > (define (average x y)  $( / (+ x y) 2))$ > (define (good-enough? guess x) (< (abs (- (square guess) x)) 0.001)) > (define (sqrt x) (sqrt-iter 1.0 x)) > (define (square x)  $(* x x))$ > (sqrt 9) 3.00009155413138 Only sqrt is of interest to "users"

## Polluted Global Environment

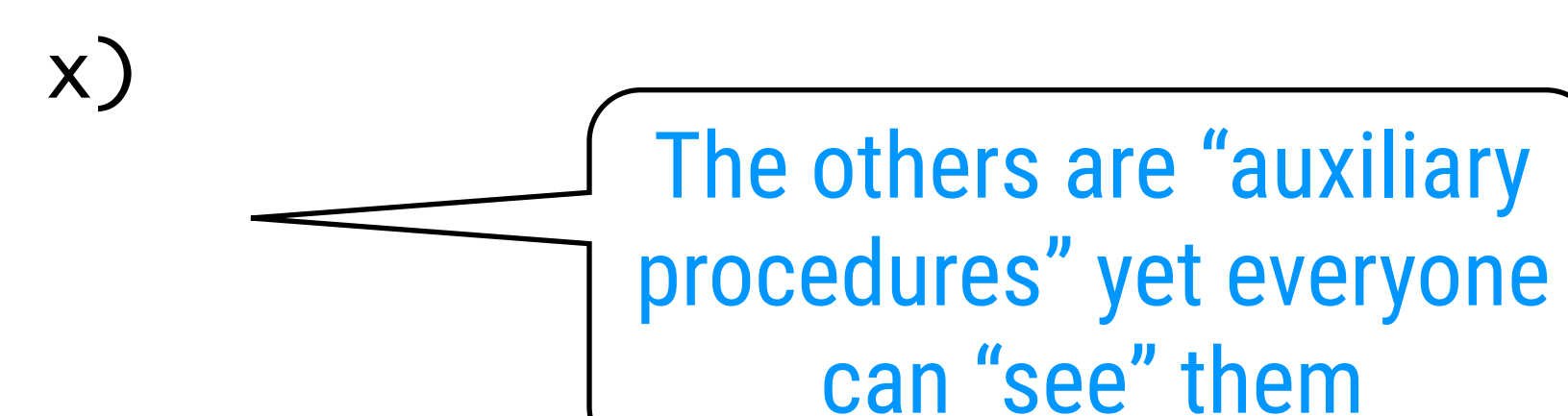

# Solution: Local (i.e. nested) Definitions

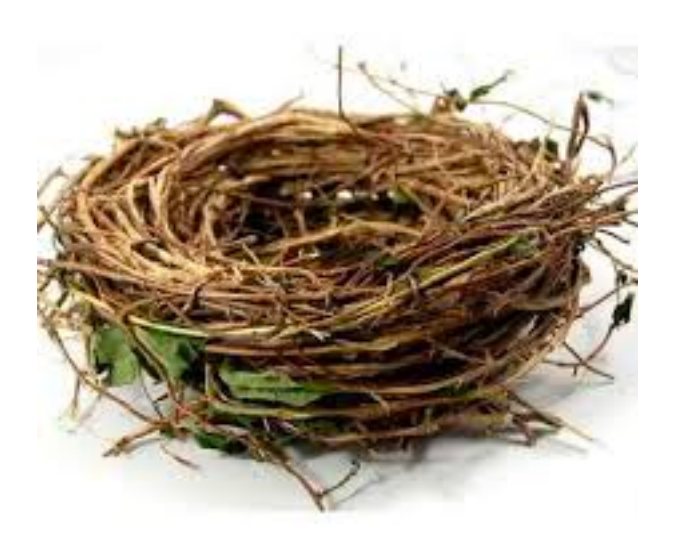

(define (sqrt x) (define (good-enough? guess x) (< (abs (- (square guess) x)) 0.001)) (define (improve guess x) (average guess (/ x guess))) (define (sqrt-iter guess x) (if (good-enough? guess x) guess (sqrt-iter (improve guess x) x))) (sqrt-iter 1.0 x))

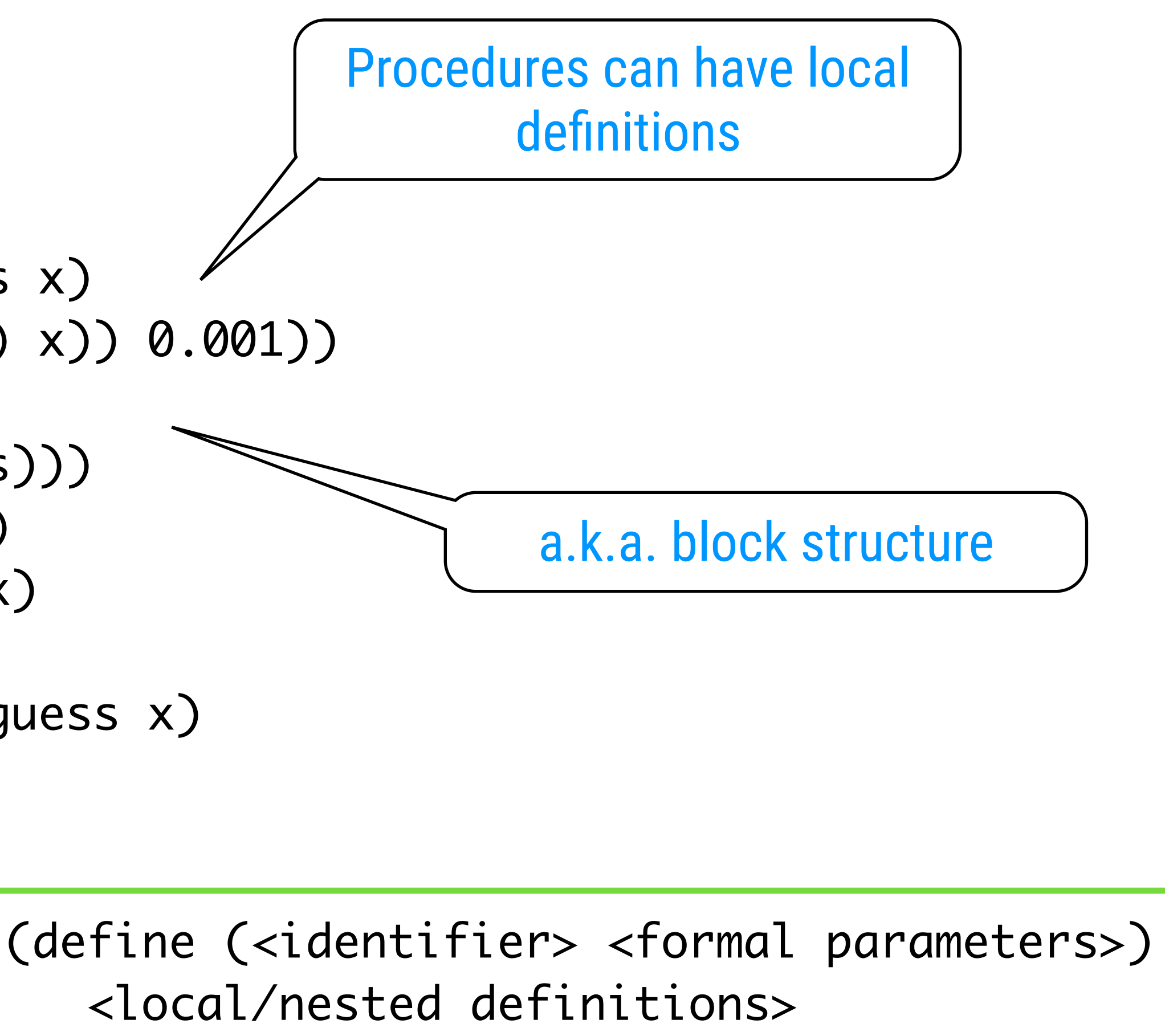

<body>)

Revisited

# Lexical Scoping

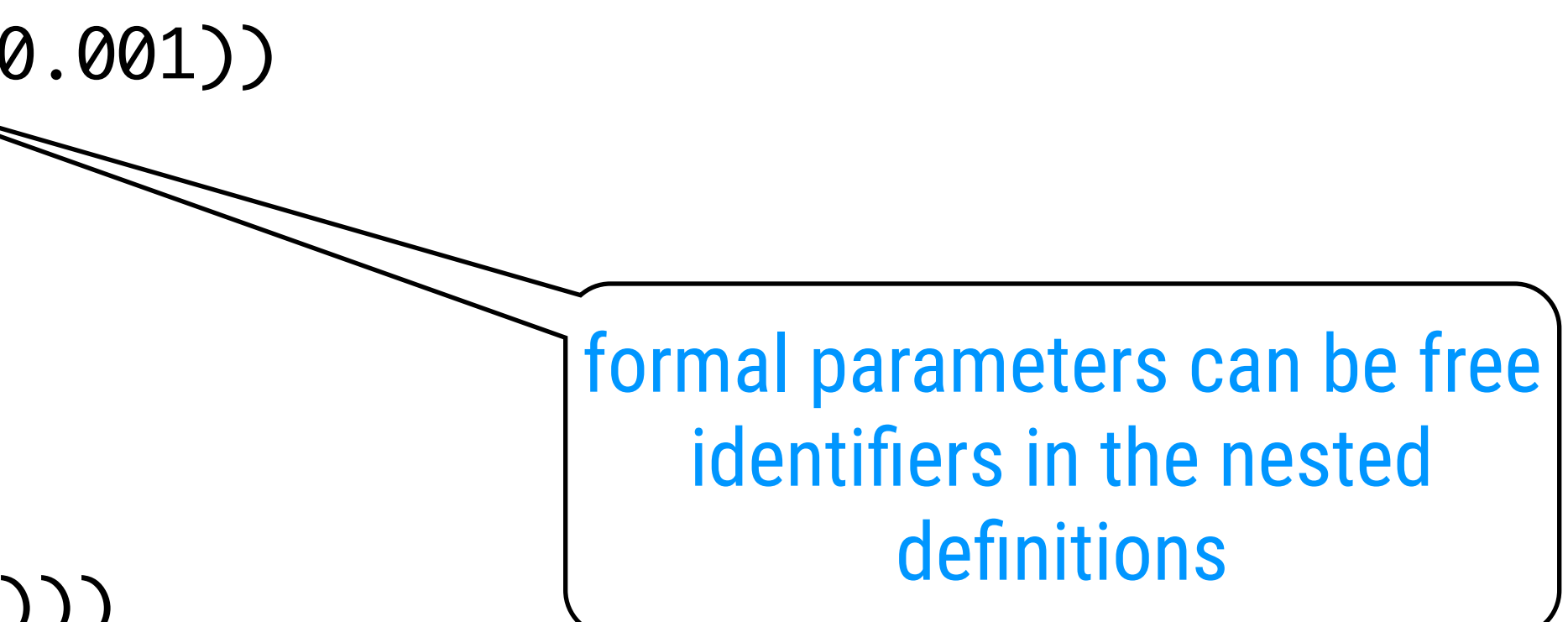

(define (sqrt x) (define (good-enough? guess) (< (abs (- (square guess) x)) 0.001)) (define (improve guess) (average guess (/ x guess))) (define (sqrt-iter guess) (if (good-enough? guess) guess (sqrt-iter (improve guess)))) (sqrt-iter 1.0))

Enables simplification (but would hinder reuse)

# Lexical Scoping vs. Dynamic Scoping

Lexical scope: the meaning of a variable depends on the location in the source code and the lexical context. It is defined by the definition of the variable.

```
original Lisp, Perl discussed by the subset of \{print "$var\n";
                                   }
                                   sub proc2 {
                                         local $var = 'local';
                                         proc1();
                                   }<br>}
                                   $var = 'global';proc1(); # print 'global'
                                   proc2(); # print 'local'
```
most languages

Dynamic scope: the meaning of a variable depends on the execution context that is active when the variable is encountered.

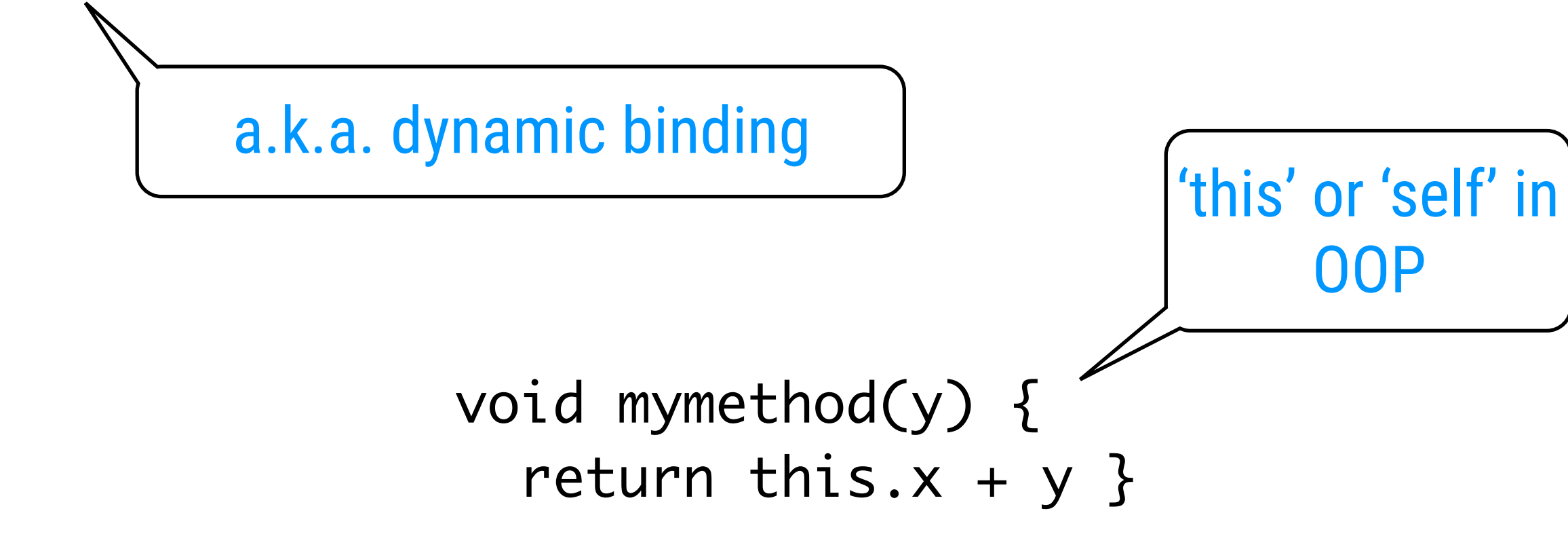

a.k.a. static binding or static scope

### Recursion ≠ Recursion

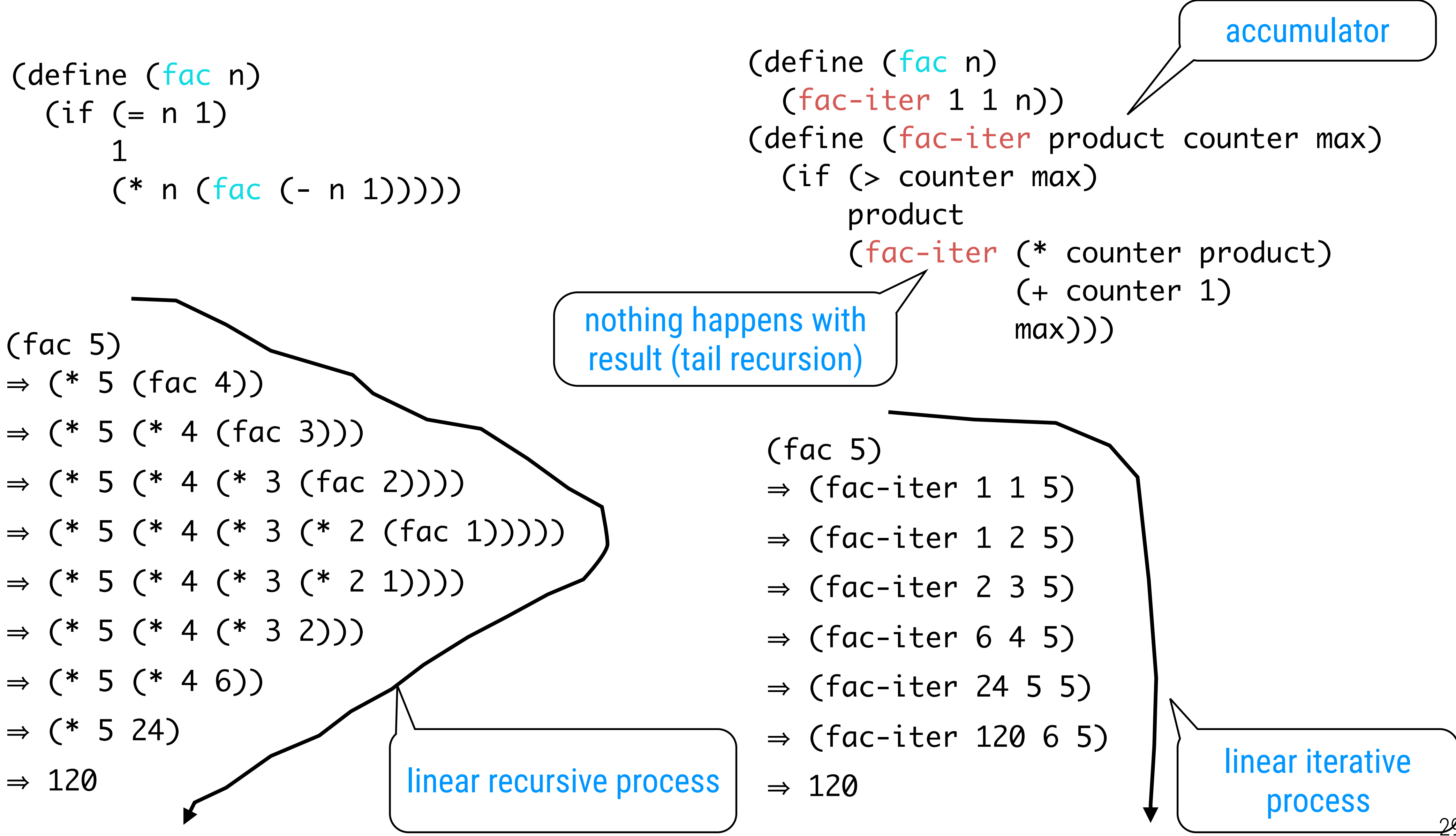

### Procedures and Processes

A procedure is a pattern for the local evolution of a computational process.

What about the global behavior of a process whose local evolution has been specified by a procedure?

recursive procedure ≠ recursive process

### Iterative Process

#### An *iterative process* is a computational process that can be executed with a fixed number of state variables.

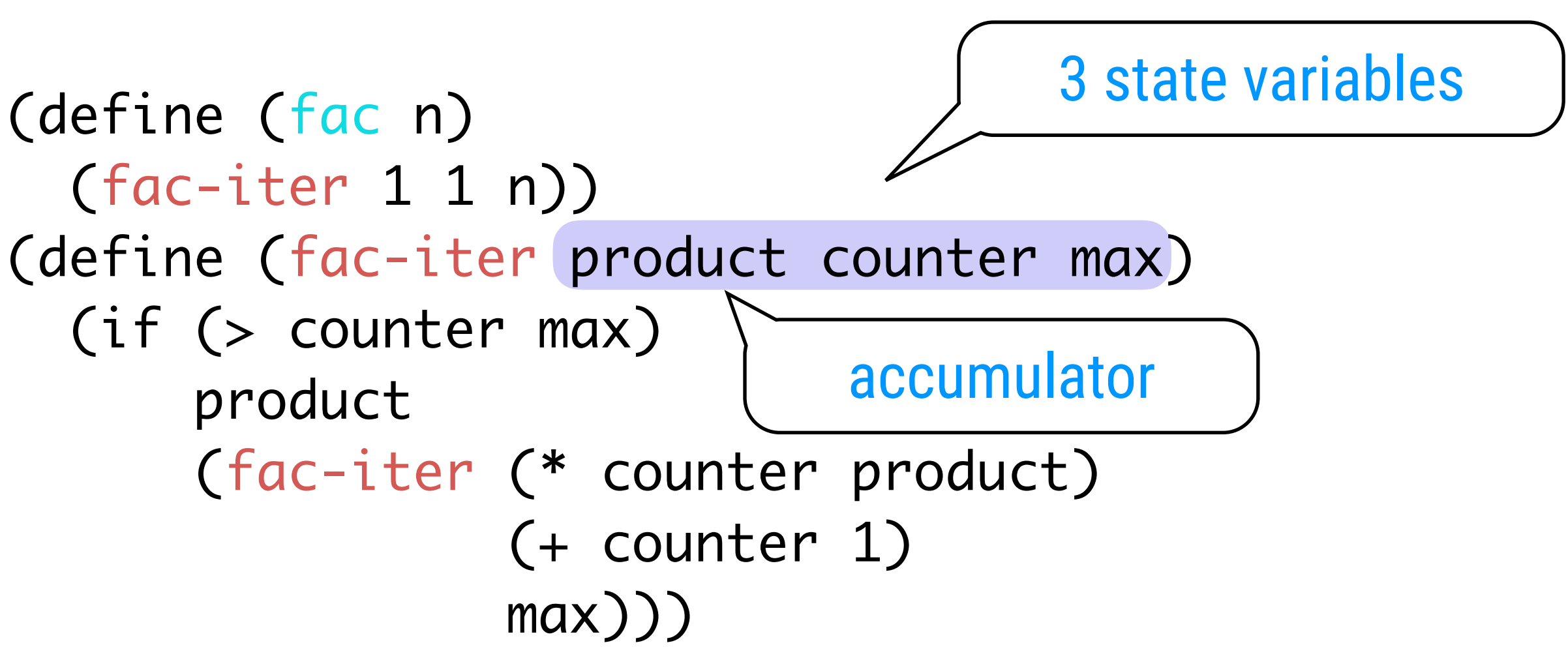

(define (fac n) (fac-iter 1 1 n)) (if (> counter max) product

# Tail Call Optimisation

A recursive procedure that generates an iterative process is also known as a tail-recursive procedure. Recursion is implemented by means of a runtime stack. Tail-recursive procedures do not need a stack. A compiler that can handle this is said to do tail call optimisation.

```
(define (fac n)
   (fac-iter 1 1 n))
```
(define (fac-iter product counter max) (if (> counter max) product (fac-iter (\* counter product) (+ counter 1) max))) 㱺 Tail call optimisation is part of

\n
$$
\text{var product} = 1
$$
   
\n $\text{var max} = 1$    
\n $\text{var max} = \text{max}$    
\n $\text{label factor} = 1$    
\n $\text{label factor} = \text{var max}$    
\n $\text{int}(\text{square})$    
\n $\text{return product}$    
\n $\text{else}$    
\n $\text{product} = (* \text{counter product})$    
\n $\text{counter} = (+ \text{counter 1})$    
\n $\text{max} = \text{max}$    
\n $\text{goto factor} = \text{error}$ \n

Scheme's language definition

# Tail Call Optimisation (ctd)

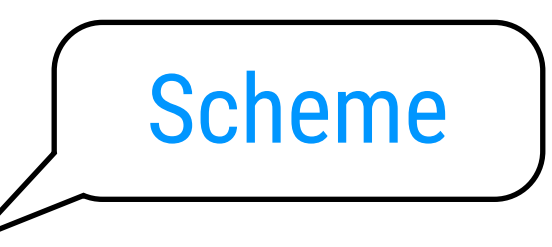

> (define (happy-printing) (display ":-)") (happy-printing))

> :-):-):-):-):-):-):-):-):-):-): -):-):-):-):-):-):-):-):-):-):-):  $(-):-):-):-):-):-):-):-):-):-):-):-):-):-):-):$  $(-):-):-):-):-):-):-):-):-):-):-):-):-):-):-):$ -):-):-):-):-):-):-):-):-):-):-): -):-):-):-):-). . user break

>>> def happy\_printing(): print ":-)", happy\_printing()

>>> happy\_printing() :-) :-) :-) :-) :-) :-) :-) :-) :-) :-)  $:-) :-) :-) :-) :-) :-) :-) :-) :-) :-) : -) : -)$ :-) :-) :-) :-) :-) :-) :-) :-) :-) :-) :-) :-) :-) :-) :-) :-) :-) :-) :-) :-) :-) :-) :-) :-) :-) :-) :-) :-) :-) :-)

 $\bullet$   $\bullet$   $\bullet$ 

:-) :-) :-) :-) :-) :-) :-) :-) :-) :-) Traceback (most recent call last): File "<pyshell#12>", line 1, in <module>

happy\_printing()

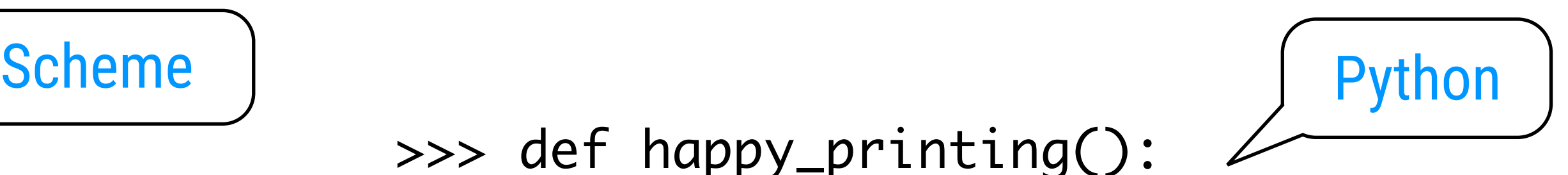

Python runs out of stack space

### Tree Recursive Processes

```
(define (fib n)
  (cond ((= n 0) 0)((- n 1) 1) (else (+ (fib (- n 1))
```
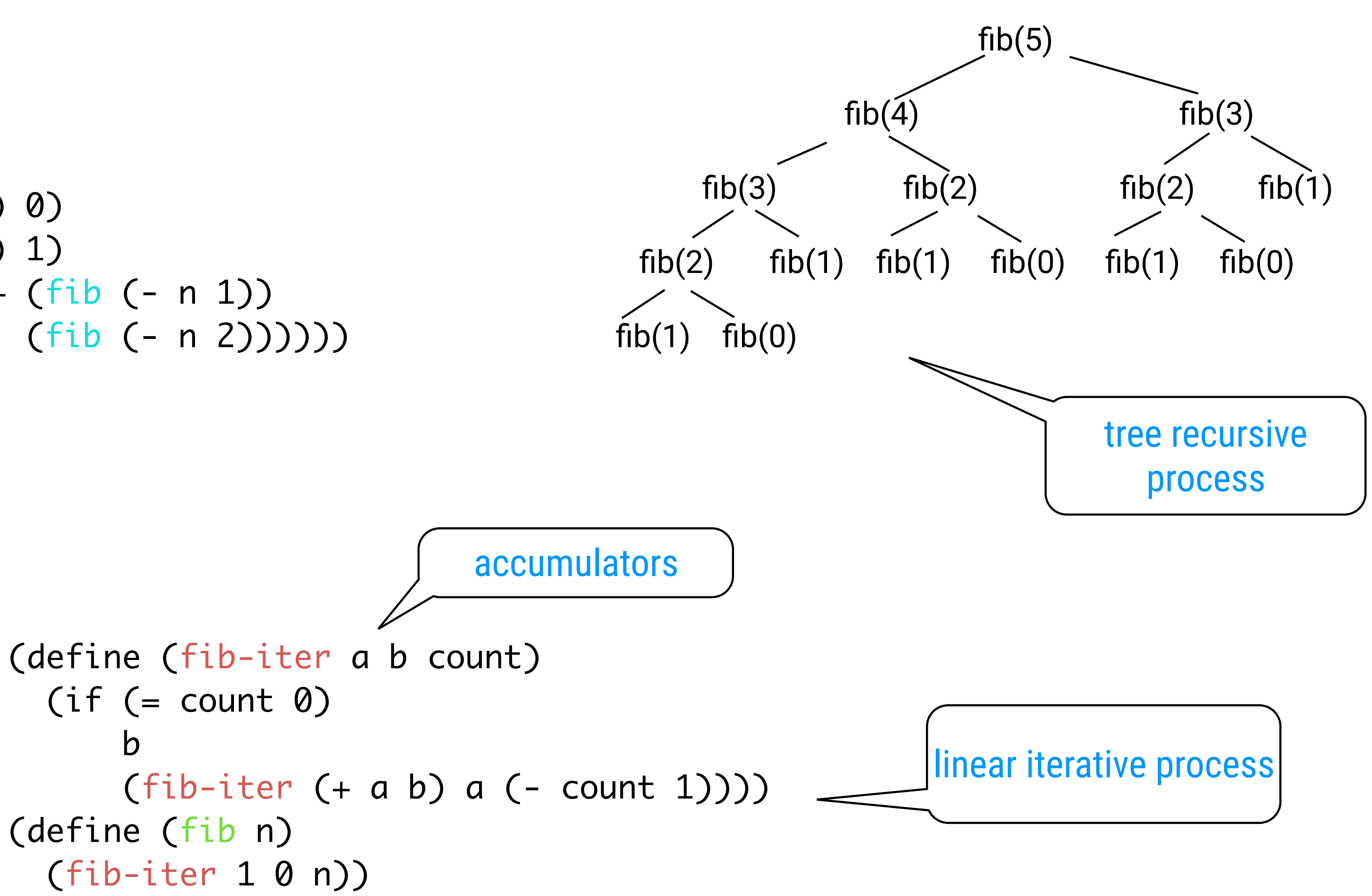

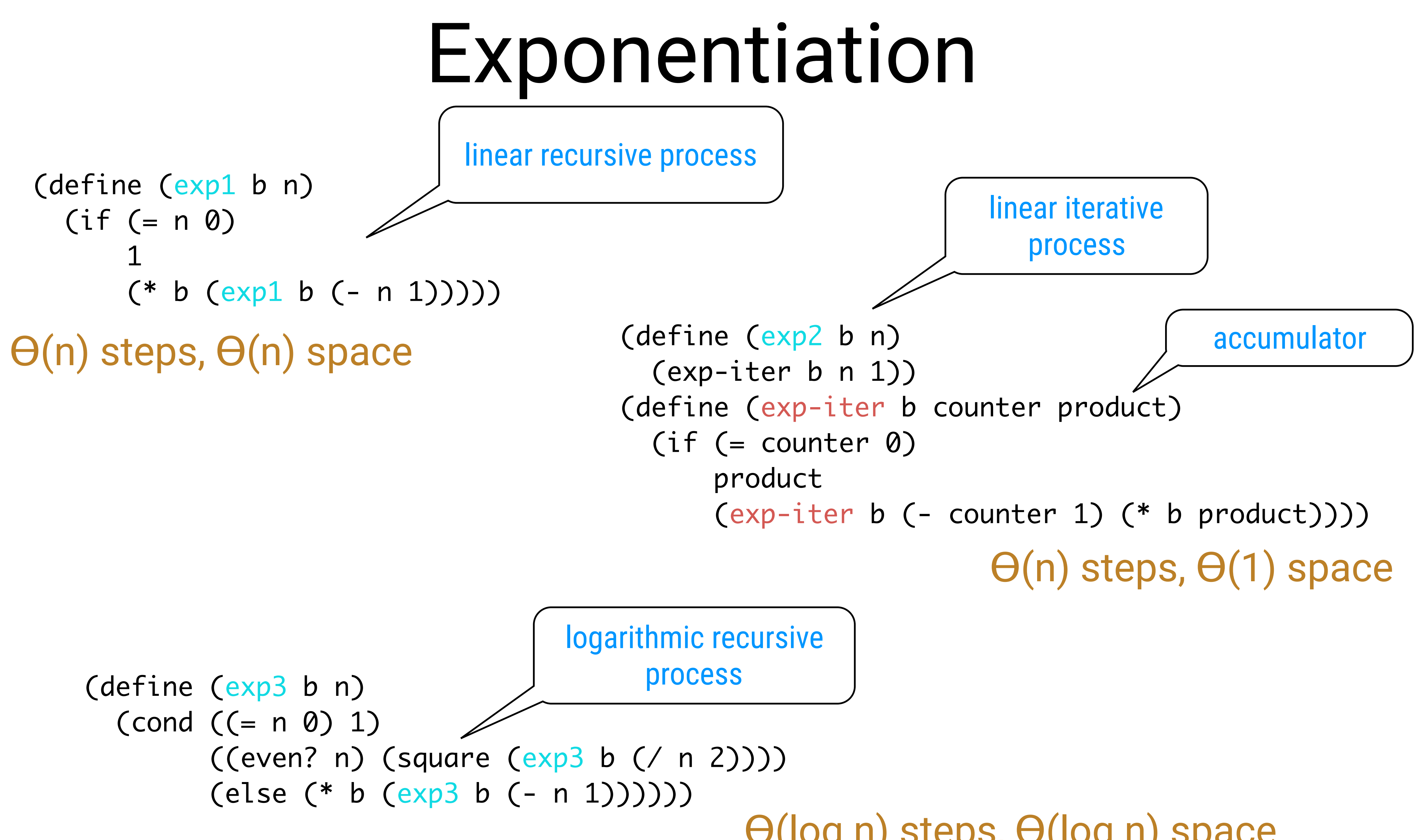

ϴ(log n) steps, ϴ(log n) space

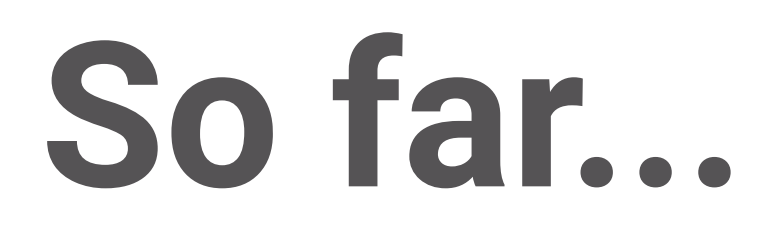

#### Even in numerical processing we would be severely **limited** in our ability to create abstractions if we are restricted to procedures whose parameters must be numbers.

Often the same programming pattern will be used with a number of different procedures.

#### Higher-Order Procedures A higher-order procedure is a procedure that accepts (a) procedure(s) as argument(s) or one that returns a procedure as the result.

Programming languages put restrictions on the ways elements can be manipulated. Elements with the fewest restrictions are said to have first-class status.

Some of the rights and privileges of first-class elements are: - they may be bound to variables

- they may be passed as arguments to procedures
- they may be returned as results of procedures
- they may be included in data structures

In Scheme, procedures are first-class citizens

### Abstracting Common Structure

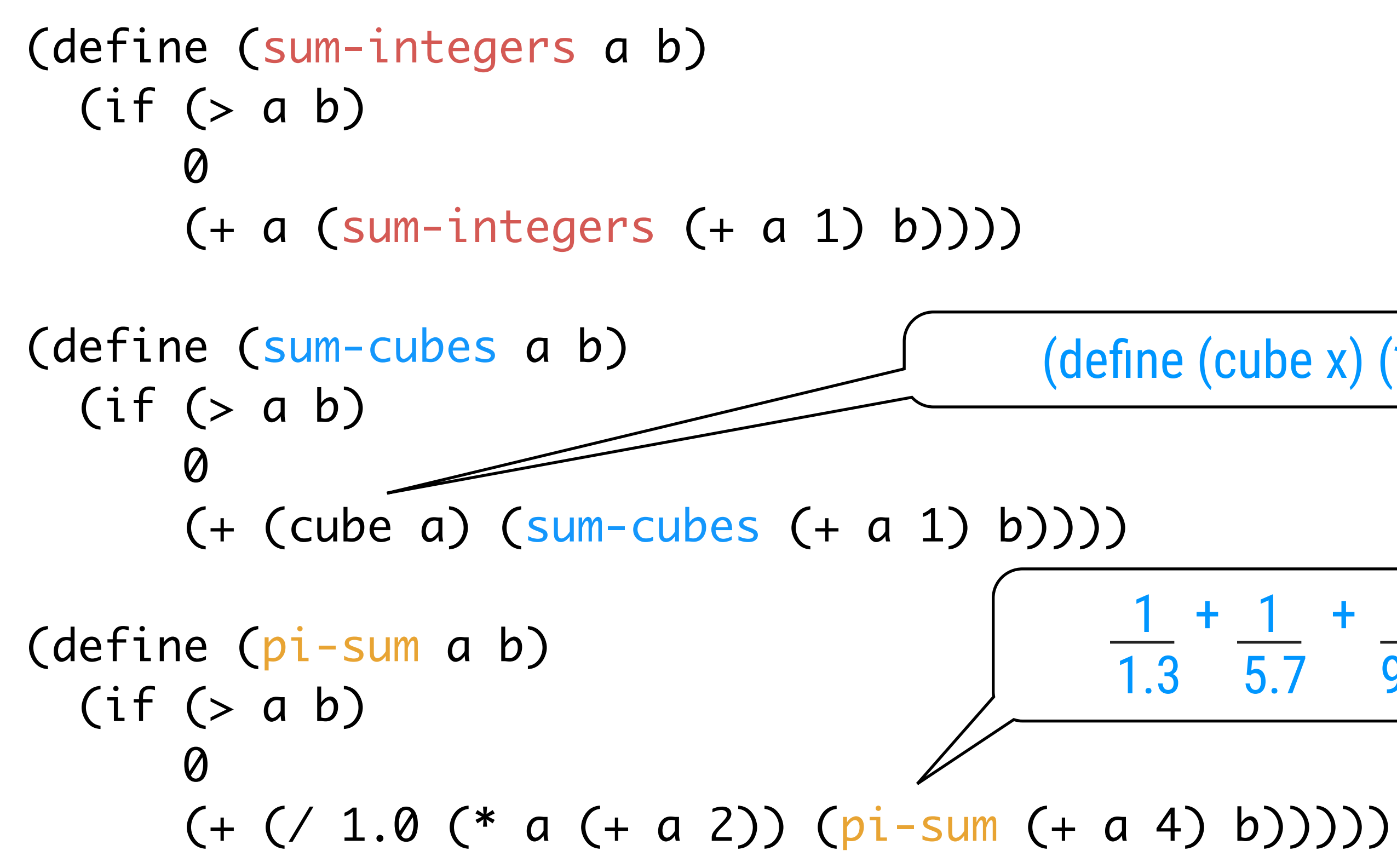

(define (cube x)  $(* x x x)$ )  $1 + 1 + 1 + ...$  converges to  $\pi$ 1.3 5.7 9.11 8

## Procedures as Argument

- (define (inc n) (+ n 1)) (define (identity x) x)
- (define (sum-integers2 a b) (sum identity a inc b))
- (define (sum-cubes2 a b) (sum cube a inc b))

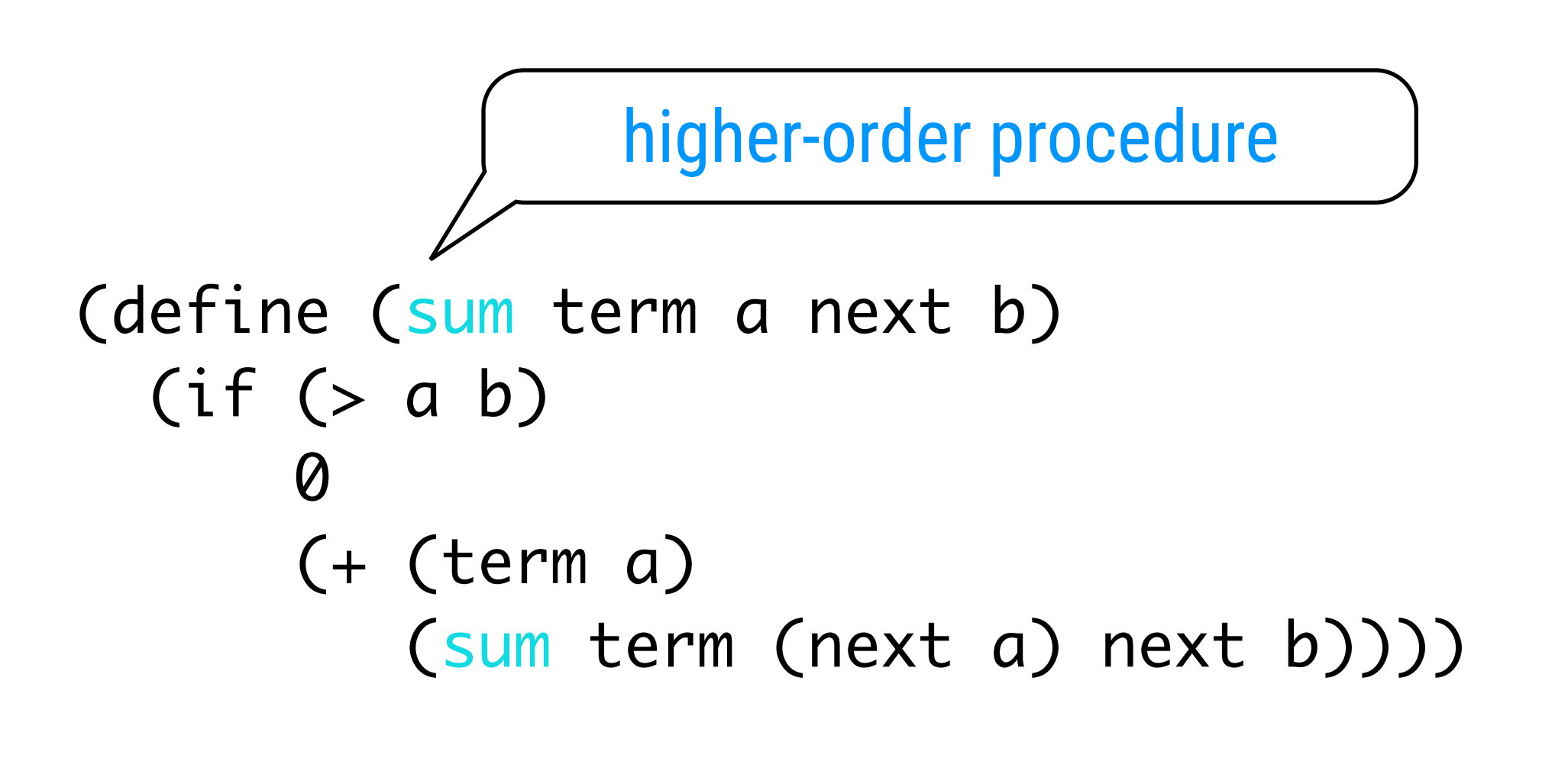

```
(define (pi-sum2 a b)
   (define (pi-term x)
    ( / 1.0 (* x (+ x 2)))) (define (pi-next x)
    (+ x 4)) (sum pi-term a pi-next b))
```
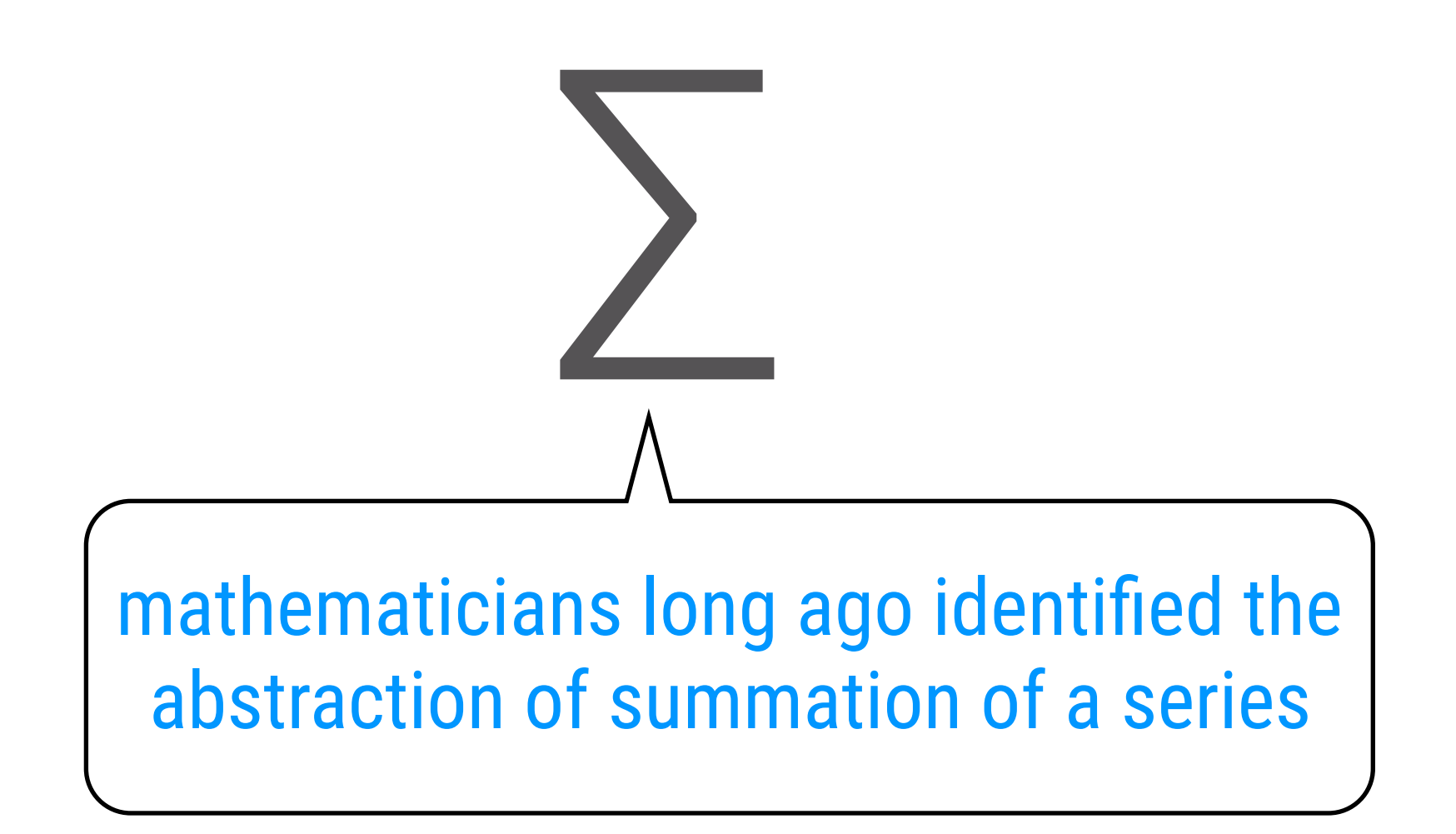

#### Example of Reuse UIF MJNJUT *a* BOE *b* DBO CF BQQSPYJNBUFE OVNFSJDBMMZ VTJOH UIF GPSNVMB

 $>$  (integral cube 0 1 0.01) 0.24998750000000042 

$$
\int_{a}^{b} f = \left[ f \left( a + \frac{dx}{2} \right) + f \left( a + dx + \frac{dx}{2} \right) + f \left( a + 2dx + \frac{dx}{2} \right) + \dots \right] dx
$$
  
formula for numerical approximation of definite integral of function f between limits a and b

(define (integral f a b dx) (define (add-dx x) (+ x dx)) (\* (sum f (+ a (/ dx 2.0)) add-dx b) dx))

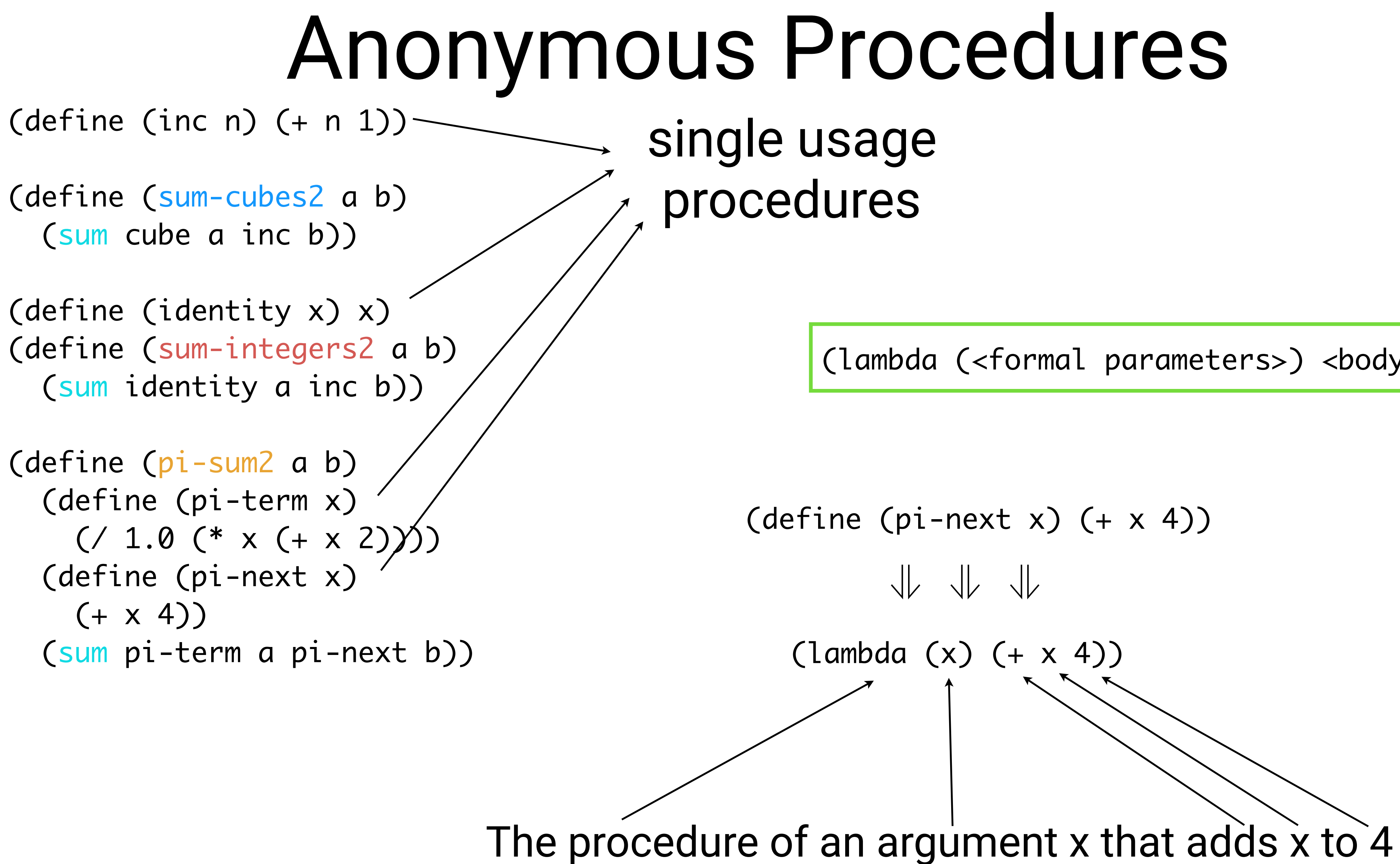

(lambda (<formal parameters>) <body>)

### Insight

![](_page_41_Picture_1.jpeg)

(define (<identifier> <formal parameters>) <body>)

create 'a procedure' and name it

![](_page_41_Figure_4.jpeg)

![](_page_41_Picture_5.jpeg)

![](_page_41_Picture_3.jpeg)

![](_page_41_Picture_9.jpeg)

### Examples

 $\leftrightarrow$ 

 $\leftrightarrow$ 

```
(define (pi-sum2 a b)
   (define (pi-term x)
    ( / 1.0 (* x (+ x 2)))) (define (pi-next x)
   (+ x 4)) (sum pi-term a pi-next b))
```

```
(define (pi-sum3 a b)
   (sum (lambda (x)
         ( / 1.0 (* x (+ x 2)))) a
        (lambda (x)
         (+ x 4)) b))
```

```
(define (integral f a b dx)
  (define (add-dx x) (+ x dx))
 (* (sum f (+ a (/ dx 2.0)) add-dx b) dx))
```

```
(define (integral f a b dx)
   (* (sum f 
           (+ a (/ dx 2.0))
           (lambda (x) (+ x dx))
           b)
      dx))
```
#### Local Bindings (define (f x y) (\* y b)  $(* a b)))$  $f(x,y) = x(1+xy)^2 + y(1-y) + (1+xy)(1-y)$ is less clear than:  $a = (1 + xy)$  $b = (1-y)$  $f(x,y) = xa^2 + yb + ab$

can be used as locall any expres

 (let ((a (+ 1 (\* x y))) (b (- 1 y))) (+ (\* x (square a))

(let ((<var1> <exp1>) (<var2> <exp2>) ... (<varn> <expn>)) <body>)

# Insight

![](_page_44_Picture_1.jpeg)

![](_page_44_Picture_2.jpeg)

![](_page_44_Picture_3.jpeg)

A language construct that is executed by first converting into another (more fundamental) language construct is said to be syntactic sugar.

### Variation

```
((lambda (<var1>)
   ((lambda (<v
        ... 
       ((lambda
          <body>
         <expn>)
     <exp2>)
   <exp1>)
```
![](_page_45_Picture_4.jpeg)

![](_page_45_Picture_5.jpeg)

![](_page_45_Figure_1.jpeg)

![](_page_45_Picture_2.jpeg)

#### Calculating Fixed-Points x is a fixed-point of f if and only if  $f(x) = x$

(define tolerance 0.00001)

for *some* f, we can approximate x using some initial guess g and calculate  $f(g)$ ,  $f(f(g))$ ,  $f(f(f(g)))$ , ...

```
(define (fixed-point f first-guess)
   (define (close-enough? v1 v2)
     (< (abs (- v1 v2)) tolerance))
   (define (try guess)
     (let ((next (f guess)))
       (if (close-enough? guess next)
           next
           (try next))))
   (try first-guess))
```

```
> (fixed-point cos 1.0)
0.7390822985224023
> (fixed-point (lambda (y) (+ (sin y)
                                (cos y)))
                 1.0)
1.2587315962971173
```
Hence: (define (sqrt2 x) (fixed-point (lambda (y) (/ x y)) 1.0))

But this does not converge!  $y_1 \Rightarrow x/y_1 \Rightarrow x / x/y_1 = y_1$ 

## Improving Convergence

 $\forall x = y \Leftrightarrow y \ge 0$  and  $y^2=x \Leftrightarrow y = x/y$ 

![](_page_47_Figure_5.jpeg)

(define (sqrt3 x)

![](_page_48_Figure_0.jpeg)

### Chapter 1

![](_page_49_Picture_1.jpeg)